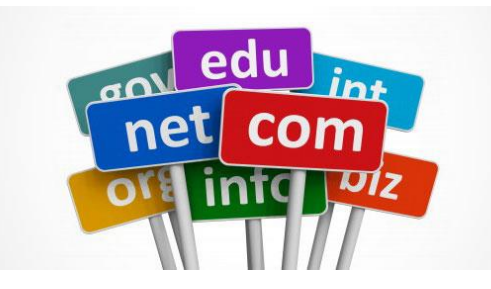

## **Bilgi ve İletişim Teknolojileri**

#### İnternet ve İnternet Tarayıcıları Kriptoloji

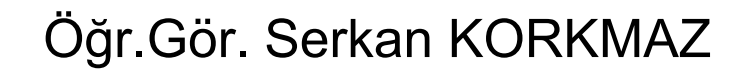

Harran Üniversitesi Birecik Meslek Yüksekokulu

Şubat 2023

http://www.

## **İnternet**

- ⚫ İnternet,
- ⚫ Birçok bilgisayar sisteminin birbirine bağlı olduğu,
- ⚫ Dünya çapında yaygın olan,
- ⚫ Sürekli büyüyen bir iletişim ağıdır.
- ⚫ Aynı zamanda,
- ⚫ İnsanların her geçen gün gittikçe artan,
- ⚫ "Üretilen bilgiyi saklama / paylaşma ve ona kolayca ulaşma"
- ⚫ İstekleri sonrasında ortaya çıkmış bir teknolojidir.
- ⚫ Bu teknoloji yardımıyla pek çok alandaki bilgilere insanlar kolay,ucuz, hızlı ve güvenli bir şekilde erişebilmektedir.

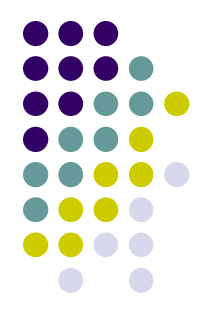

- ⚫ Arpanet (Advanced Research Projects Agency Network)
- ⚫ Arpanet (İleri Araştırma Projeleri Ajans Ağı)
- ⚫ 1969 (29 Ekim 1969) yılında ABD ordusunun ihtiyacını karşılamak amacıyla bilgisayarlar birbirine bağlanmış ve ARPANET isimli ağ kurulmuştur.
- ⚫ 21 Kasım 1969'da Arpanet'in ilk bağlantısı devreye alınmıştır.

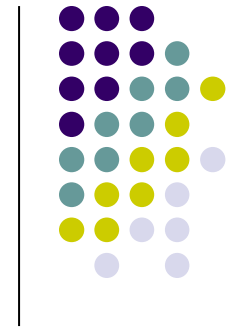

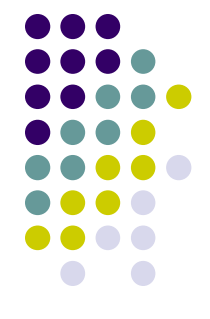

- ⚫ Telekomünikasyon tarihindeki bu dönüm noktasından yaklaşık bir ay önce, 29 Ekim 1969'da bir tane daha gerçekleşti ve ilk mesaj sunucudan sunucuya gönderildi.
- ⚫ O gün sistem, başarısız olmadan önce "login" kelimesinin ilk iki harfini göndermeyi başardı.
- ⚫ Böylece, İnternet'teki ilk mesaj, "lo ve işte" (şaşkınlık ifadesi, "buradasınız") gibi, "lo" idi.

- 
- ⚫ Bilgisayarların birbirine bağlanmasından oluşan bu ağ, ilk önceleri askeri karşılamaya yönelikti.
- ⚫ 1980'li yılların sonlarına doğru ise bu ihtiyaç diğer alanlarda da hissedilmeye başlandı.
- ⚫ Üniversitelerde, ticari alanlarda bilgisayarlar arasında bağlantı kurularak, kurumlar birbirleri ile haberleşmeye başladılar.
- ⚫ Günümüzde internet, tüm dünyaya yayılmış vaziyettedir.

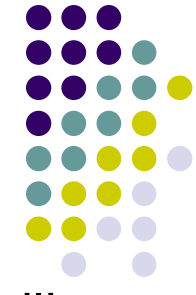

- 21 Kasım 2018'de İleri Araştırma Projeleri Ajansı Ağı'nın (Arpanet) ilk bağlantısının devreye alınmasının 49. yıldönümü kutlandı.
- ⚫ Los Angeles'taki California Üniversitesi ile Stanford Araştırma Enstitüsü arasında iletişim kuruldu.

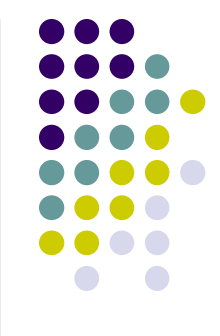

- ⚫ Html web sayfaları hazırlamak için kullanılan bir işaretleme dilidir.
- ⚫ HTML, dilden ziyade kabaca metinleri ya da verileri biçimlendirmek ve düzenlemek için kullandığımız web sitelerinin hazırlanmasında kullanılan komutlar dizisidir.
- ⚫ Günümüzde kullanılan web tarayıcıları (Internet Explorer, Firefox, Chrome, Opera vb.) bu kodları anlayarak görsel web sayfalarına dönüştürürler.
- ⚫ Not: Html bir programlama dili değildir.

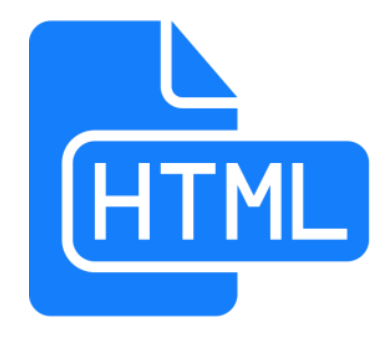

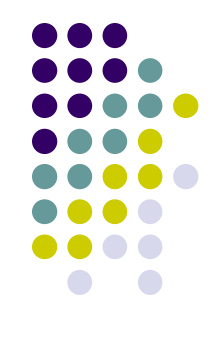

- ⚫ HTML5, İnternet'in çekirdek teknolojilerinden HTML işaretleme standardının beşinci sürümüdür.
- ⚫ Internet Explorer, Mozilla Firefox ve Opera tarayıcılarının güncel sürümleri tarafından kısmen desteklenmektedir.
- ⚫ Kısaca HTML5 Google Chrome ve Safari tarayıcılarının güncel sürümleri üzerinde deneme aşamasında da olsa çok daha iyi bir şekilde çalışmaktadır.

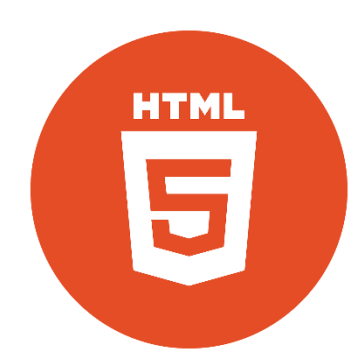

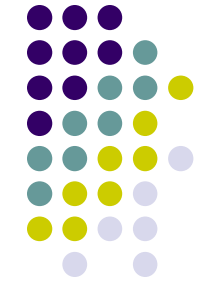

- ⚫ Günümüzde kullanılan HTML 4.1 sürümü, CSS desteğiyle ne kadar düzenli ve sağlam bir yapıda kodlanırsa kodlansın, yine de fazladan yazılan kodların fonksiyonelliğini bozduğu bilinmektedir.
- ⚫ Bu yüzden HTML5, bu ihtiyaçları karşılamak adına geliştirilmeye başlanmıştır.
- ⚫ Video paylaşım sitesi YouTube, deneme aşamasında HTML5'i kullanıcılarına sunmaktadır.

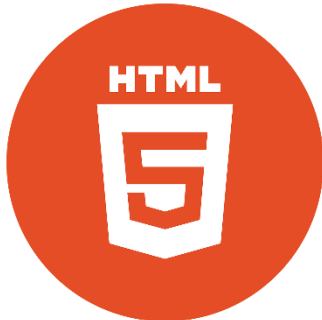

#### HTML<sub>5</sub> (HyperText Markup Language)

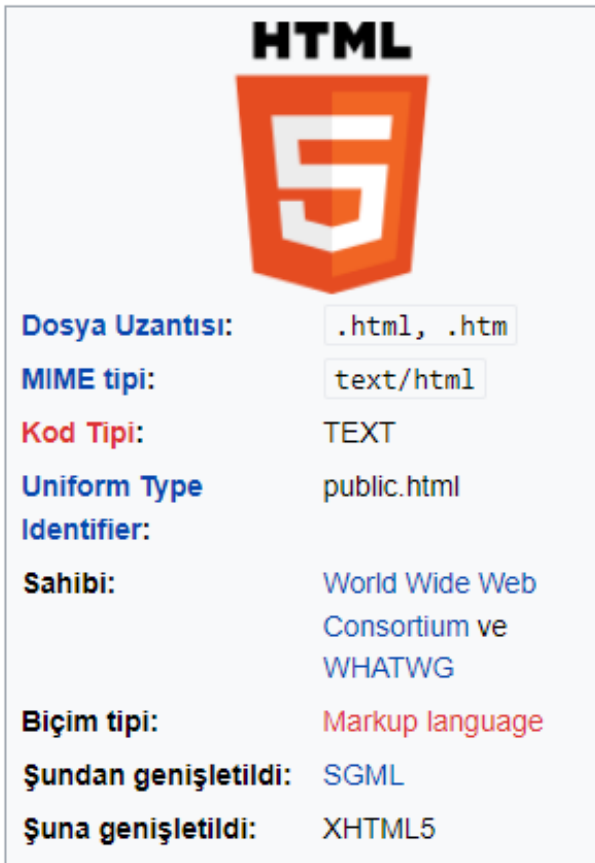

- 
- ⚫ Ses veya film etiketleri gibi birçok özellikli yönleriyle birlikte kullanılması gereken HTML5, sadece bir şekillenme dili olmaktan ziyade Web uygulamaları yazmakta da kullanılabilmektedir.
- ⚫ CSS3 ve JavaScript ile birleştirerek çok daha güçlü, uyumlu ve sağlam uygulamaları yapmak mümkündür.
- ⚫ Uygulamalar, bu sayede binlerce cihazda birçok ihtimale uygun şekilde kullanılabilmektedir.
- ⚫ Özellikle de iliştirilmiş platformlar ve bağlanmış cihazlarla çok daha güçlü olacaklardır. 10

## **Kriptoloji**

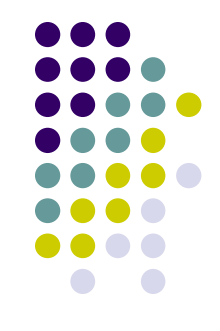

- ⚫ Kriptoloji, bir matematik bilimidir ve genelde sayılar teorisi üstüne kuruludur.
- ⚫ Kriptoloji, şifre bilimidir.
- ⚫ Kriptoloji, çok eski ve renkli bir geçmişe sahiptir.
- ⚫ Günümüz teknolojisinin baş döndürücü hızı göz önüne alındığında, teknolojinin gelişmesiyle birlikte ortaya çıkan güvenlik açığının da taşıdığı önem ortaya çıkmaktadır.
- ⚫ Kriptoloji; askeri kurumlardan, kişiler arası veya özel devlet kurumları arasındaki iletişimlerden, sistemlerin oluşumunda ve işleyişindeki güvenlik boşluk kadar her türlü dalla alakalıdır.

## **Kriptoloji**

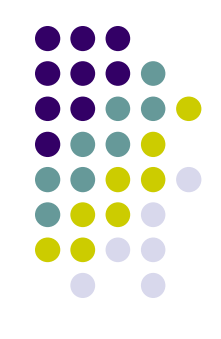

- Kriptoloji = [Kriptografi](https://tr.wikipedia.org/wiki/Kriptografi) + [Kriptanaliz](https://tr.wikipedia.org/wiki/Kriptanaliz).
- ⚫ Kriptoloji bilimi kendi içerisinde iki farklı branşa ayrılır.
- [Kriptografi](https://tr.wikipedia.org/wiki/Kriptografi); şifreli yazı yazma
- ⚫ [Kriptoanaliz;](https://tr.wikipedia.org/w/index.php?title=Kriptoanaliz&action=edit&redlink=1) şifreleri çözme ya da analiz etmedir.

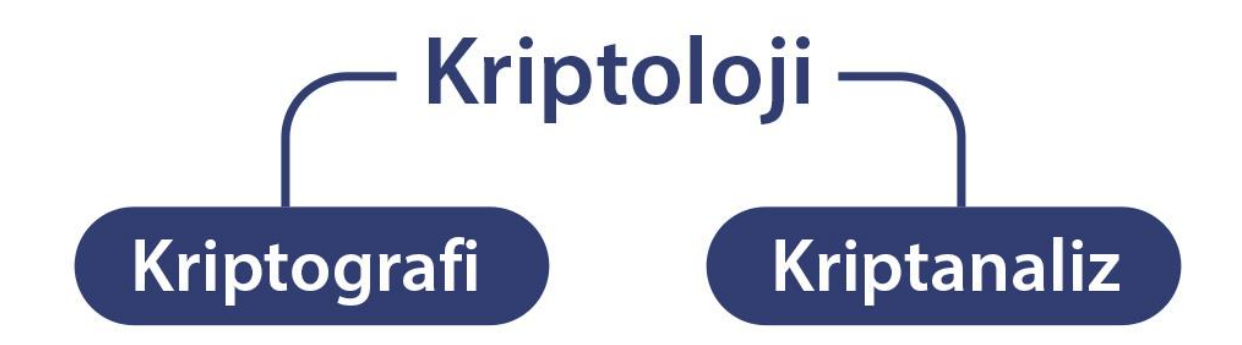

## **Kriptografi**

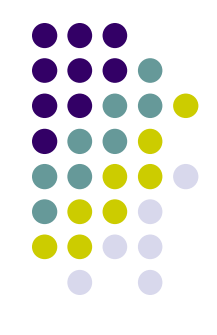

- ⚫ Kriptografinin Türkçe adı şifre yazımıdır. Kriptografi Yunanca gizli anlamına gelen "kriptos" ve yazı anlamına gelen "graphi" dan türetilmiştir.
- ⚫ Kriptografi bilgi güvenliği ile uğraşır.
- ⚫ Kriptoanaliz güvenli bilginin kırılması başka bir deyişle kriptografinin tam karşıtıdır.
- ⚫ Kriptoanalistler genelde şifre çözmeye dayalı çalışırlar.

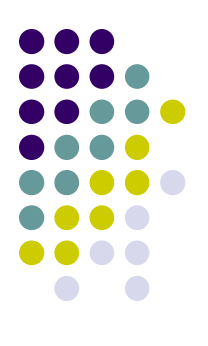

## **Kriptoloji Nasıl Çalışır?**

- ⚫ Kriptoloji algoritmaları tamamen matematiksel fonksiyonlardan oluşur.
- ⚫ Örneğin Sezar şifrelemesinde A harfi yerine D, B harfi yerine E kullanılmıştır.
- ⚫ Algoritma gördüğü her harfin yerine alfabede ona karşılık gelen harfin üç ilerisindeki harfi getirerek şifrelenmiş (kriptolu) metni oluşturmuş oluyor.

## **Kriptoloji Nasıl Çalışır?**

- 
- ⚫ İlk zamanlarda kriptolu metinlerin güvenliği için şifreleme ve deşifreleme algoritmaları saklı tutulurdu ve gizli bir anahtar bulunurdu.
- ⚫ Fakat günümüzde kriptolojinin güvenliğinden bahsedecek olursak algoritma bilinse dahi yazı metninin çözülmemesi gerekir.
- ⚫ Burada da devreye açık anahtarlı kripto algoritmaları girmektedir.
- ⚫ Bunlar herkesin görebileceği bir genel anahtar (Public Key)
- ⚫ Bir de sadece yazının çözülmüş (deşifrelenmiş) halini elde etmeye yarayacak olan Gizli anahtar (Secret Key) bu da anahtardır.

## **Sezar Şifreleme**

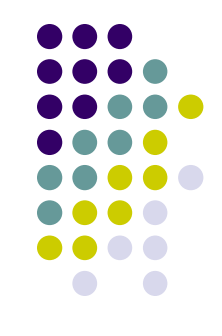

- ⚫ **Sezar şifrelemesi**, ilk kez [Romalı](https://tr.wikipedia.org/wiki/Roma_Cumhuriyeti) lider [Jül](https://tr.wikipedia.org/wiki/J%C3%BCl_Sezar) [Sezar](https://tr.wikipedia.org/wiki/J%C3%BCl_Sezar) tarafından kullanılmış olan şifreleme tekniğidir.<sup>[\[1\]](https://tr.wikipedia.org/wiki/Sezar_%C5%9Fifrelemesi)</sup>
- ⚫ Tarihin İlk [kriptolojik](https://tr.wikipedia.org/wiki/Kriptoloji) fikirleri [İngilizce](https://tr.wikipedia.org/wiki/%C4%B0ngilizce)'de *transposition and substitution cipher* adını taşır, yani *yer değiştirme ve harf değiştirme şifrelemesi*. Bu yöntemlerden ilki bir yazıdaki harflerin yerlerini değiştirerek, ikincisi ise harfleri başka harflerle değiştirerek elde edilir. Bu şifrelemeyi kullanan belki de en ünlü teknik [Sezar](https://tr.wikipedia.org/wiki/Sezar) Şifresi'dir: Bu şifrede, her harf o harften birkaç sonraki harf kullanılarak yazılır. Örneğin, 3 harf atlamalı Sezar Şifresi'nde "**deneme**" yerine "**ghqhph**" yazılır.

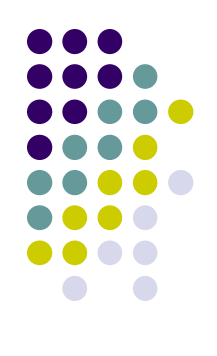

#### **Sezar Şifreleme**

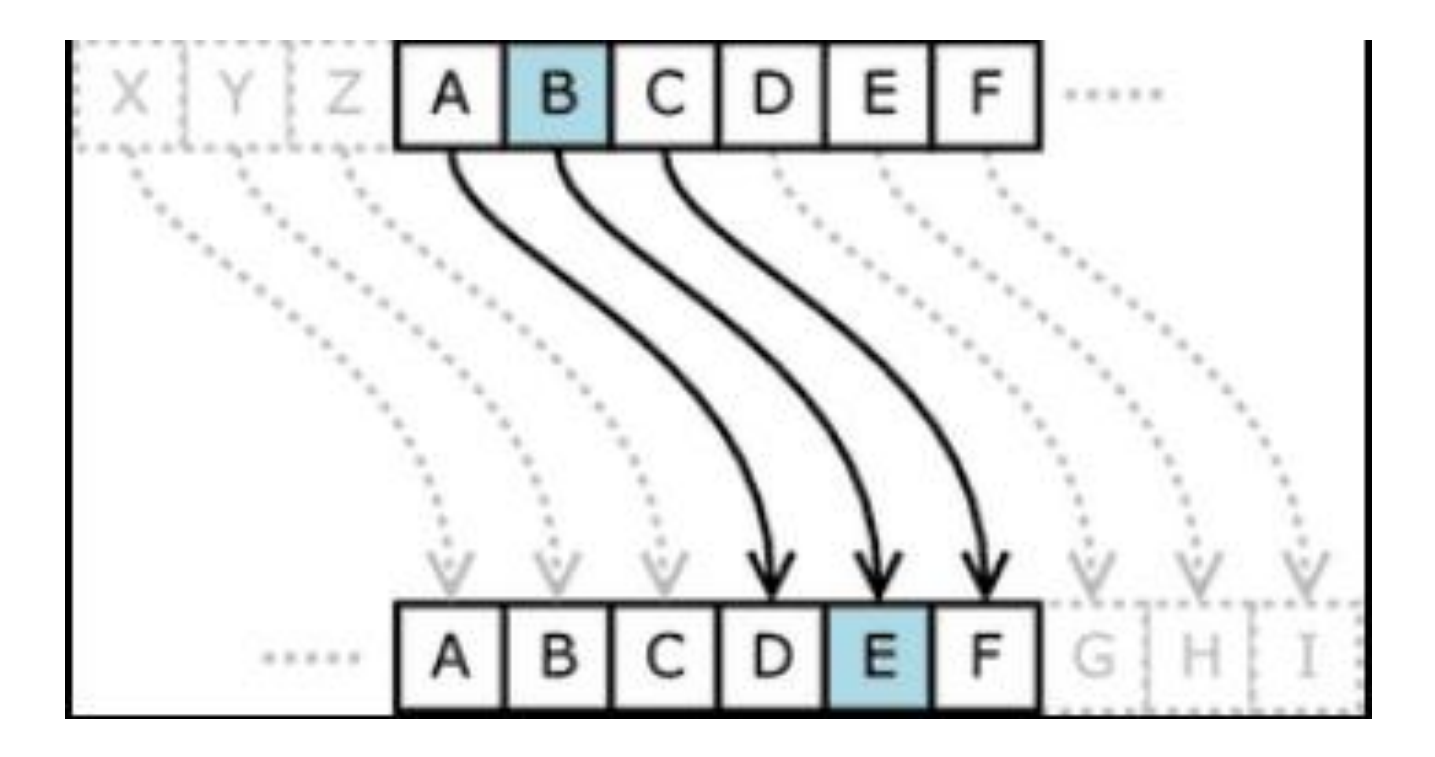

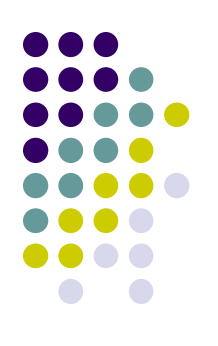

### **Sezar Şifreleme**

- ⚫ Türkiye kelimesini Sezar şifreleme tekniği ile Türk alfabesine göre 8 ileri tekniği ile şifreleyelim.
- ⚫ **TÜRKİYE** kelimesi Türk alfabesine göre 8 ileri tekniğiyle **BÇYRÖEJ** şeklinde şifrelenmiştir.

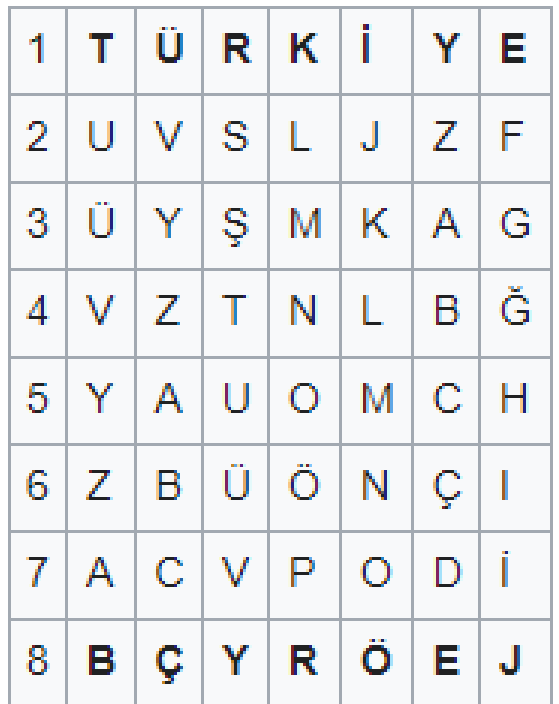

### **Rotor Makinesi**

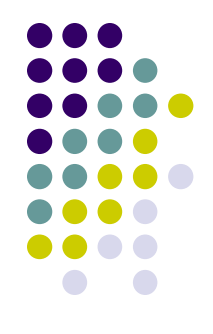

⚫ [Sezar şifrelemesinin](https://tr.wikipedia.org/wiki/Sezar_%C5%9Fifrelemesi) ardından en popüler [şifreleme](https://tr.wikipedia.org/w/index.php?title=%C5%9Eifreleme&action=edit&redlink=1) yöntemlerden biri **Rotasyonel Şifreleme** ([İngilizce](https://tr.wikipedia.org/wiki/%C4%B0ngilizce) Rotor Machine) olmuştur. Bu makinelerin en popüler örneği, [Nazi Almanyası](https://tr.wikipedia.org/wiki/Nazi_Almanya)'nın [II. Dünya](https://tr.wikipedia.org/wiki/II._D%C3%BCnya_Sava%C5%9F%C4%B1) [Savaşı](https://tr.wikipedia.org/wiki/II._D%C3%BCnya_Sava%C5%9F%C4%B1) sırasında kullandığı [Enigma](https://tr.wikipedia.org/wiki/Enigma_makinesi) [makinesi](https://tr.wikipedia.org/wiki/Enigma_makinesi) adlı cihazdır.

#### **Rotor Makinesi**

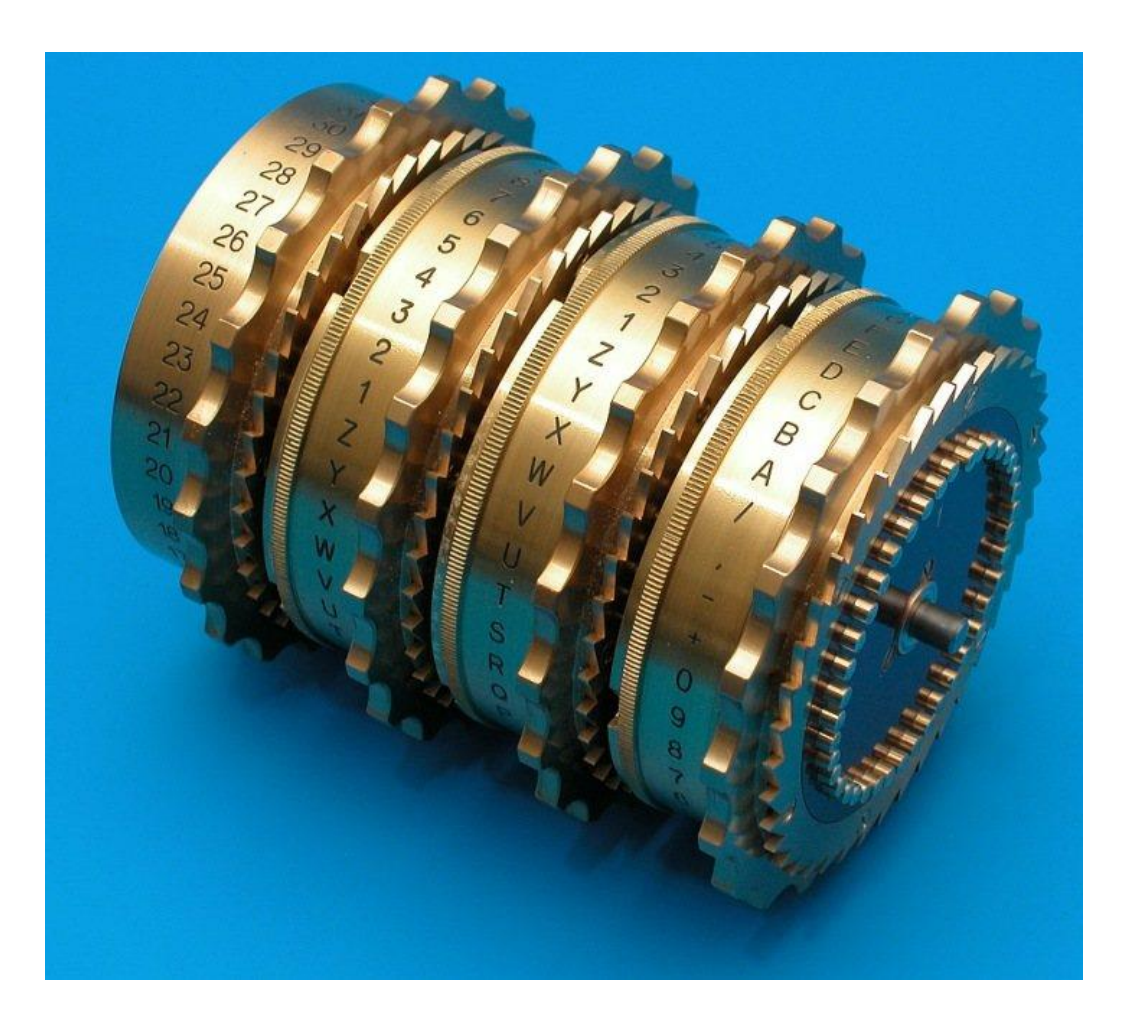

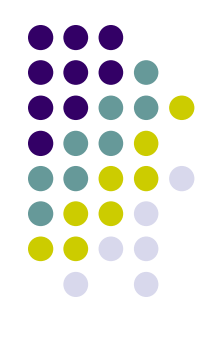

### **Rotor Makinesi**

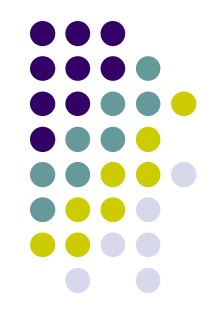

● Rotasyonel şifre makinesinin en önemli özelliği, birkaç rotor'un bir araya getirilmesiyle birlikte şifrelemenin dinamik olarak değiştirilebilmesidir: örneğin, ilk harfler bir şifreleme çeşidi, ikinci harfler başka bir şifreleme çeşidi, üçüncü harfler ise başka bir şifreleme çeşidiyle şifrelenebilir.

## **Enigma**

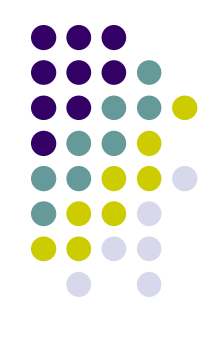

⚫ **Enigma**; [II. Dünya Savaşı](https://tr.wikipedia.org/wiki/II._D%C3%BCnya_Sava%C5%9F%C4%B1) sırasında Nazi Almanyası [tarafından gizli](https://tr.wikipedia.org/wiki/Nazi_Almanyas%C4%B1)  mesajların [şifrelenmesi](https://tr.wikipedia.org/wiki/%C5%9Eifre) ve tekrar çözülmesi amacı ile kullanılan bir [şifre](https://tr.wiktionary.org/wiki/%C5%9Fifre) [makinesi](https://tr.wikipedia.org/wiki/Makine). Daha açık bir ifade ile [Rotor makineleri](https://tr.wikipedia.org/wiki/Rotor_makinesi) ailesi ile ilişkili bir [Elektro-Mekanik](https://tr.wikipedia.org/wiki/Elektro-Mekanik) aygıttı ve birçok değişik türü vardı.

#### **Enigma**

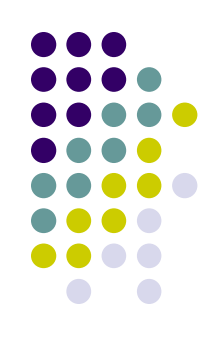

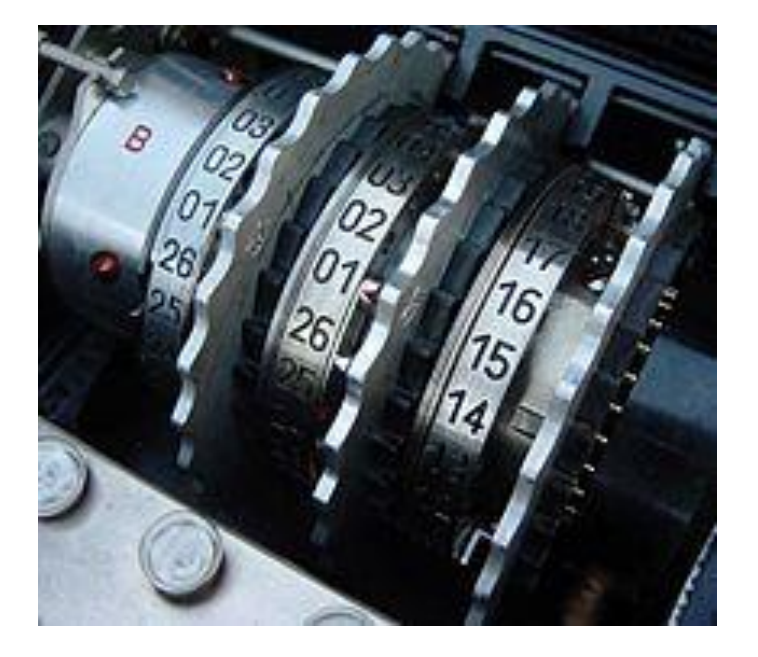

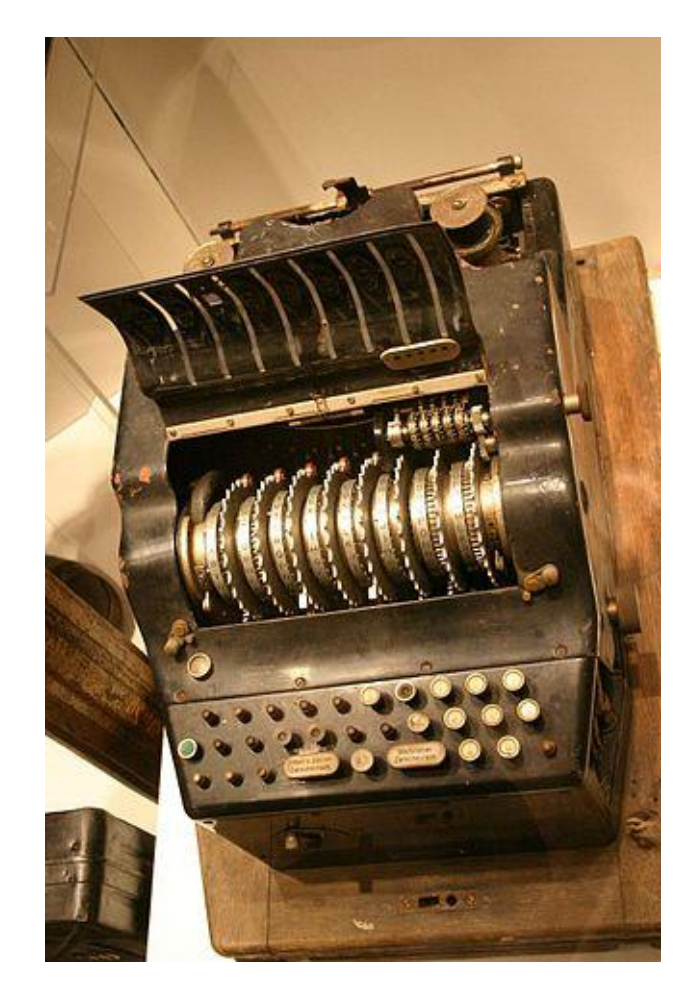

## **IP (Internet Protocol) Numarası**

- ⚫ IP (Internet Protocol),
- ⚫ Bilgisayarların iletişim kurmasını sağlayan standart bir protokoldür.
- ⚫ Genel olarak her bilgisayarın kendine özel bir numarası vardır.
- ⚫ İki bilgisayar iletişim kurduğu zaman birbirlerini bulmak için IP adresini kullanır.
- ⚫ IP adresi her biri noktayla ayrılan ve 0 ile 255 arasındaki rakamlardan oluşmuş 4 adet numara setidir.
- ⚫ Örneğin: 192.168.123.254. Bilgisayarın networkte bir "adı" olsa bile (daha kolay hatırlamanız için ), diğer bilgisayarlarla iletişim kurduğunda IP adresini kullanır.

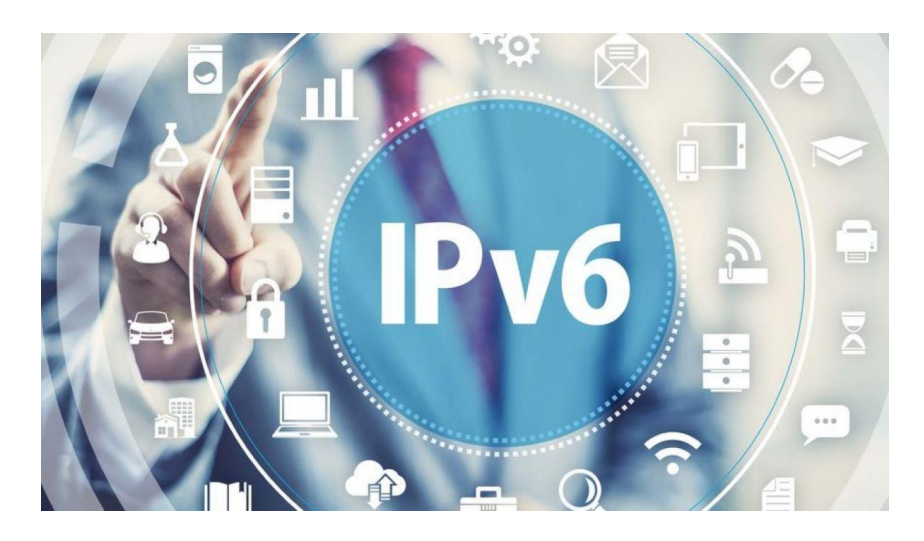

# **İnternet Alanı (Domain)**

- 
- ⚫ İnternete sürekli bağlı olan her bilgisayarın bir IP numarası vardır (162.178.111.24 gibi).
- Bu numaraları akılda tutmak ve herhangi bir anda yazmak zor olduğundan, alan adı (domain name) sistemi adını verdiğimiz bir isimlendirme oluşturulmuştur.
- ⚫ Herhangi bir bilgisayara (ve o bilgisayar üzerinde yayınlanan WEB sitelerine) bağlanmak için karmaşık IP numaralarını akılda tutmak yerine, hatırlanması ve yazılması kolay alan adlar kullanılmaktadır (www.google.com.tr gibi).
- ⚫ Siz tarayıcınızın adres çubuğuna www.meb.gov.tr yazdığınızda, tarayıcınız merkezi bir bilgisayarla iletişim kurarak www.meb.gov.tr adresinin yerini tuttuğu IP numarasını öğrenecek ve bu IP numaralı bilgisayara bağlanarak istediğiniz bilgilere erişmenizi sağlayacaktır.
- ⚫ www.harran.edu.tr gibi

## **İnternet Alanı (Domain)**

- ⚫ İnternet adreslerinde görülen kısaltmalar şunlardır:
- ⚫ **gov:** Hükümet kurumları (government) www.osym.gov.tr
- ⚫ **edu:** Eğitim kurumları –Üniversiteler (education) www.harran.edu.tr
- ⚫ **org:** Ticari olmayan kuruluşlar (organization) www.atasehiregitim.org Ataşehir Belediyesi Online Eğitim Merkezi
- ⚫ **com:** Ticari kuruluşlar (company) www.hepsiburada.com www.tozlu.com www.sahibinden.com
- ⚫ **mil:** Askeri kurumlar (military) www.tsk.mil.tr
- ⚫ **net:** Servis sunucular (network) www.superonline.net
- ⚫ **ac:** Akademik kuruluşlar (academic)
- ⚫ **int:** Uluslararası kuruluşlar (international)
- ⚫ **k12**: İlk ve orta öğretim kurumları. www.ted.k12.tr
- ⚫ **gen**: Genel. www.ayay.gen.tr

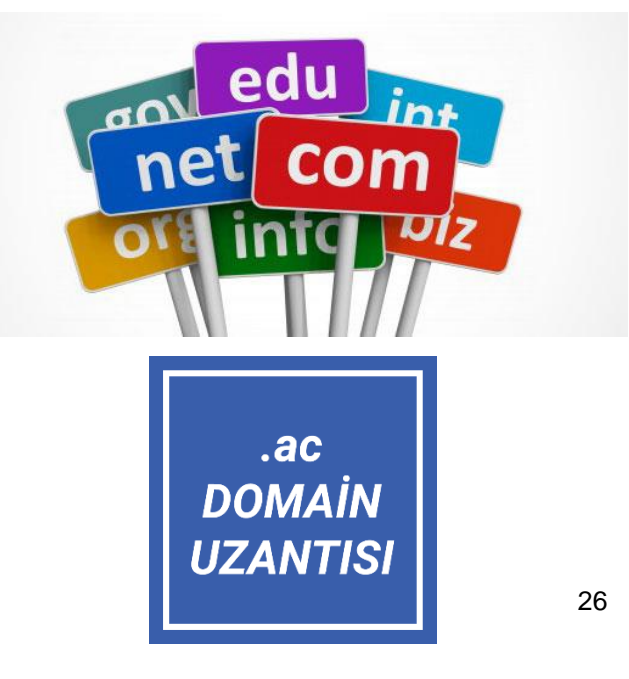

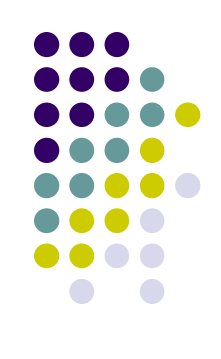

## **Domain Ülke Kısaltmaları**

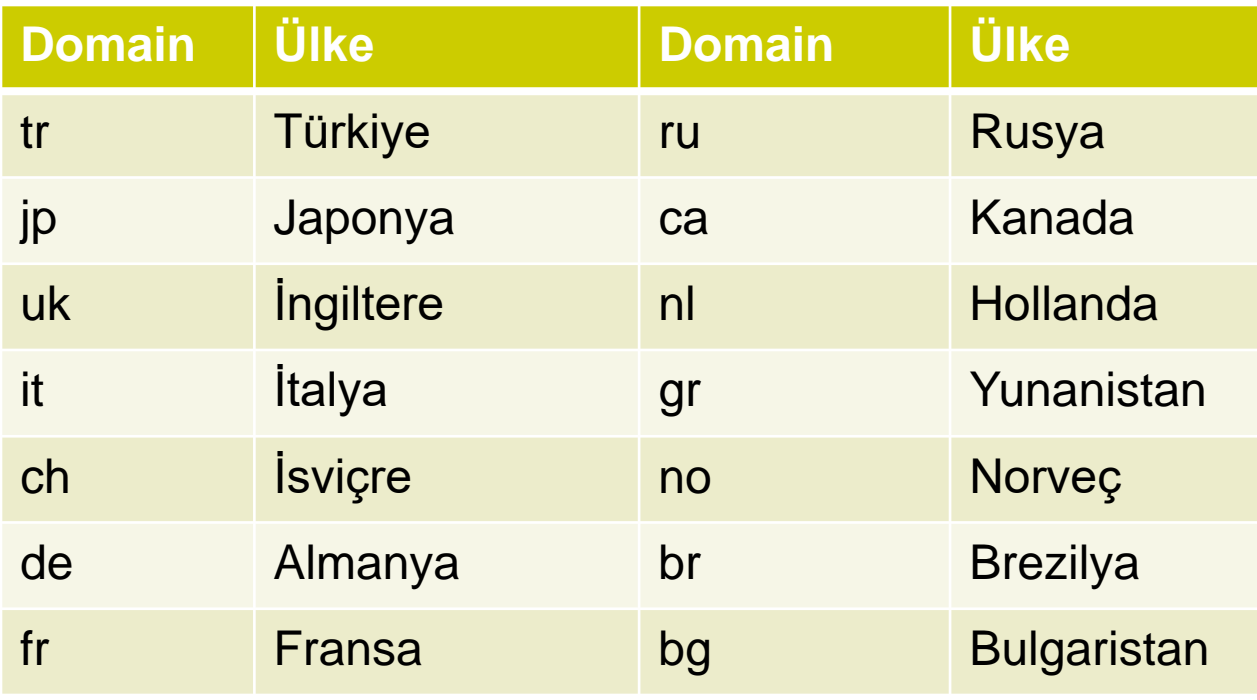

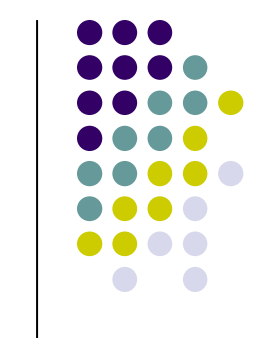

- Web sitelerinde, yer imlerine ilişkin alan adı uzantıları, adresleri en sonunda bulunmaktadır. Ülkelerin de kısaltmaları mevcuttur.
- Adreste en sonda bulunan uzantılar, top level domain, üst düzey alan olarak kabul edilmektedir.

## **.ac Domain Uzantısı**

- ⚫ .ac domain uzantısı internet dünyasında iki anlam taşımaktadır.
- ⚫ Aslında, bu uzantının anlamını çıkarmak için bulunduğu yerin tespit edilmesi önemlidir.
- ⚫ Buna göre, internet sitesinin sonunda, .ac uzantısı varsa, bu durum sitenin Ascension Adası kaynaklı olduğunu göstermektedir.

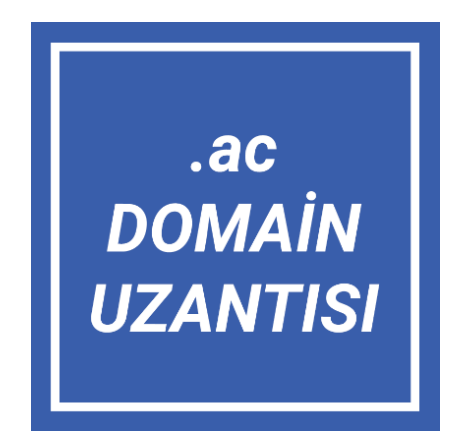

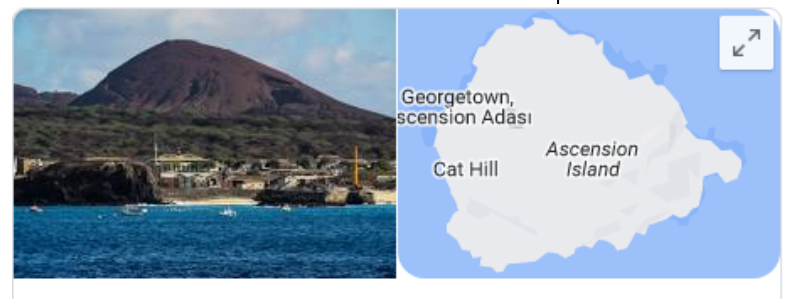

#### **Ascension Adası**

Saint Helena'da bir ada

3,5 ★ ★ ★ ★ ★ 371 Google yorumu ①

Ascension adası, Atlas Okyanusunun güneyinde Birleşik Krallık'a bağlı ada. Volkanik bir ada olan Ascension'un yüzölçümü 88 km<sup>2</sup>'dir. Ada. Saint Helena ve Tristan da Cunha ile birlikte Saint Helena. Ascension ve Tristan da Cunha olarak adlandırılan Britanya Denizaşırı Toprakları bölgesini oluşturmaktadır. Nüfus; 1.100. Vikipedi

#### Alan:  $88$  km<sup>2</sup>

Kurulduğu tarih: 12 Eylül 1922

Hava durumu: 24 °C, Rüzgar yönü: Güneydoğu, Rüzgar hızı: 19 km/s, Nem: %81 weather.com

internet alan adı: ac

Para birimi: Saint Helena sterlini (US\$ da geçer) (SHP)

Telefon kodu: +247

## **.ac Domain Uzantısı**

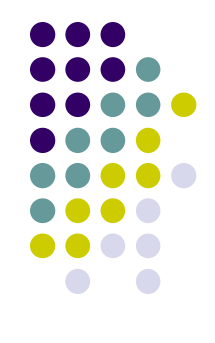

- ⚫ .ac domain uzantısı akademik kuruluşları temsilen de kullanılmaktadır.
- ⚫ Bu kısaltma, academic companies kelimelerinin kısaltmasından oluşmaktadır.
- ⚫ Dilimize akademik kuruluşlar olarak çevrilebilir.
- ⚫ Akademik alanda çalışmalar yapan kurumlara ait web sitelerinde bu domain uzantısını görmek mümkündür.

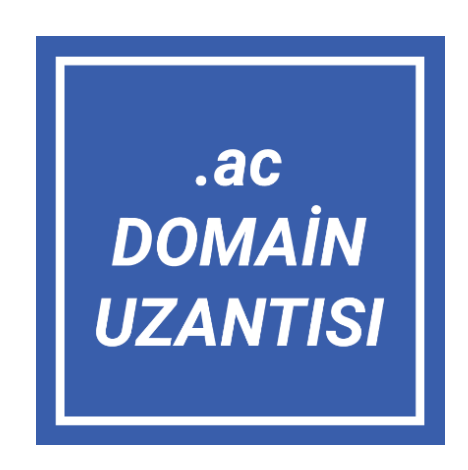

## **WEB Tarayıcısı (Browser)**

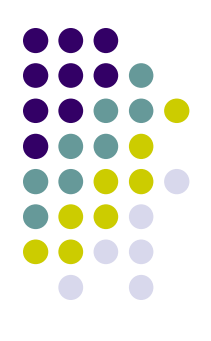

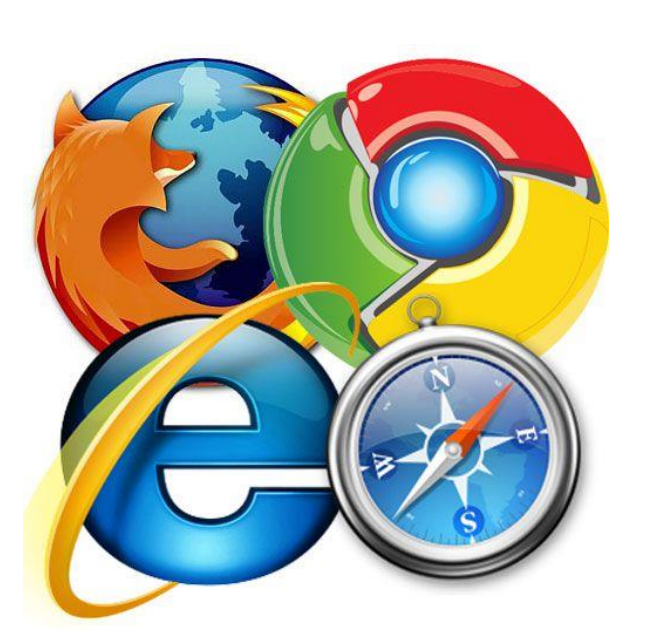

- WEB tarayıcısı,
- ⚫ İnternet üzerindeki tüm bilgilere bakabilme ve bu bilgilerle etkileşim halinde olabilme olanağı veren bir uygulama programıdır.
- ⚫ Tarayıcı kelimesinin İngilizce karşılığı "browser"'dır.
- ⚫ WEB tarayıcısı, HTTP kullanarak, tarayıcı kullanıcısı adına internet üzerinde web sunucularından isteklerde bulunan bir istemci programdır.

## **WEB Tarayıcısı (Browser)**

- ⚫ Web tarayıcısı veya ağ tarayıcısı (İngilizce: web browser) kullanıcıların World Wide Web (WWW) üzerinde bulunan bilgi kaynaklarını edinmeye ve görüntülemeye yarayan yazılımların genel adıdır.
- ⚫ WWW üzerindeki bilgi kaynakları web sayfası, resim, video veya başka içerik türü olabilir.
- ⚫ Bu kaynaklarda yer alan hiperlinkler aracılığıyla kullanıcılar, web tarayıcılarını kullanarak ilgili kaynaklar arasında dolaşabilir.
- ⚫ Web tarayıcılarının temel kullanım alanı World Wide Web'de gezinmek olsa da; özel ağlardaki web sunucuları tarafından sunulan bilgilere veya dosya sistemlerindeki dosyalara erişmek için de kullanılabilir.
- ⚫ Günümüzün en gözde web tarayıcıları Firefox, Internet Explorer'ın yerini alan Edge, Safari, Opera ve Chrome'dur.

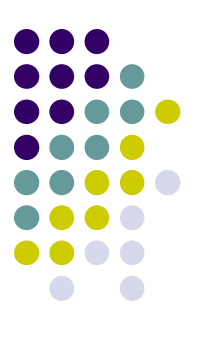

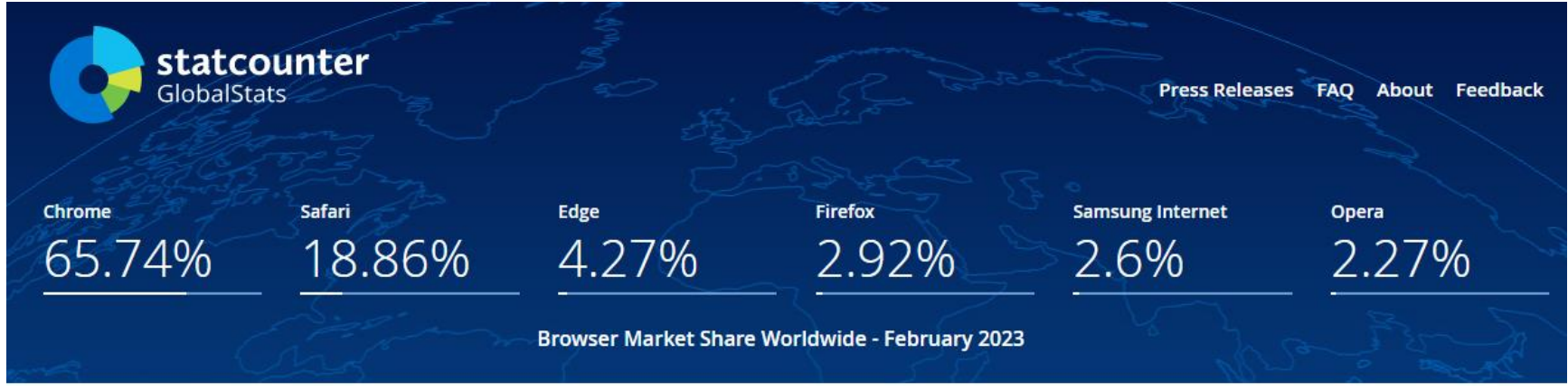

- *Dünya çapında masaüstü kullanıcılar tarafından en çok tercih edilen web tarayıcıları listesi. (Şubat 2023)*
- *Web trafiği analiz sitesi StatCounter tarafından oluşturulmuştur.*
- *https://gs.statcounter.com/*

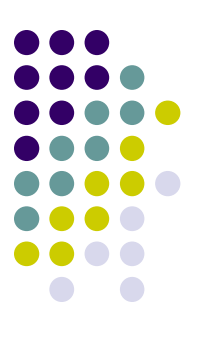

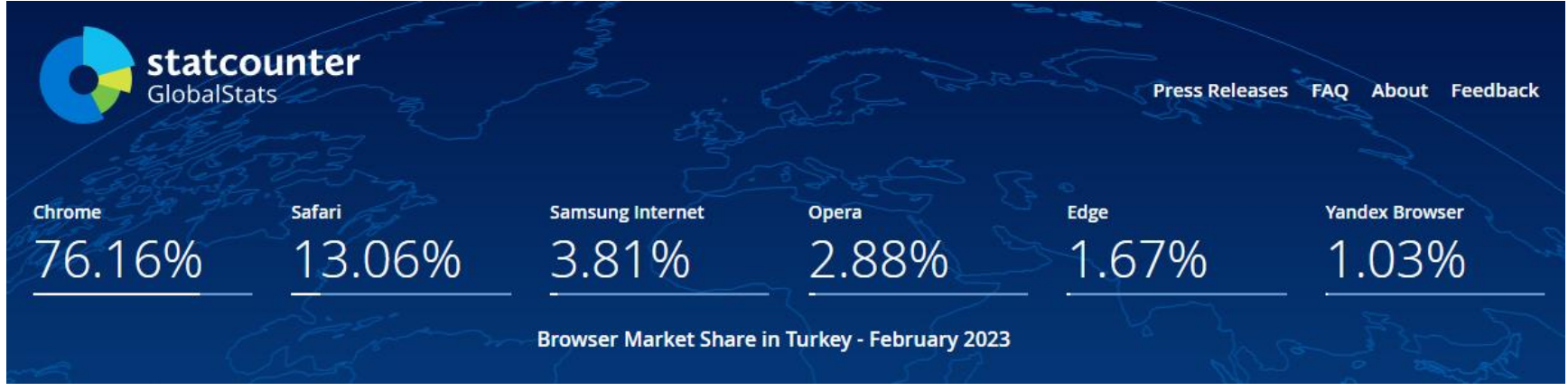

- *Türkiye'de masaüstü kullanıcılar tarafından en çok tercih edilen web tarayıcıları listesi. (Şubat 2023)*
- *Web trafiği analiz sitesi StatCounter tarafından oluşturulmuştur.*
- *https://gs.statcounter.com/*

![](_page_33_Figure_0.jpeg)

![](_page_33_Figure_2.jpeg)

![](_page_34_Figure_0.jpeg)

![](_page_34_Figure_2.jpeg)

![](_page_35_Figure_0.jpeg)

![](_page_35_Figure_2.jpeg)
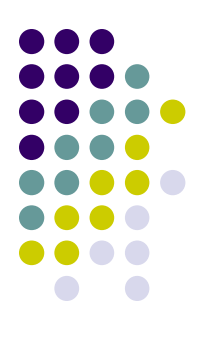

#### **Web Tarayıcı Kullanımları**

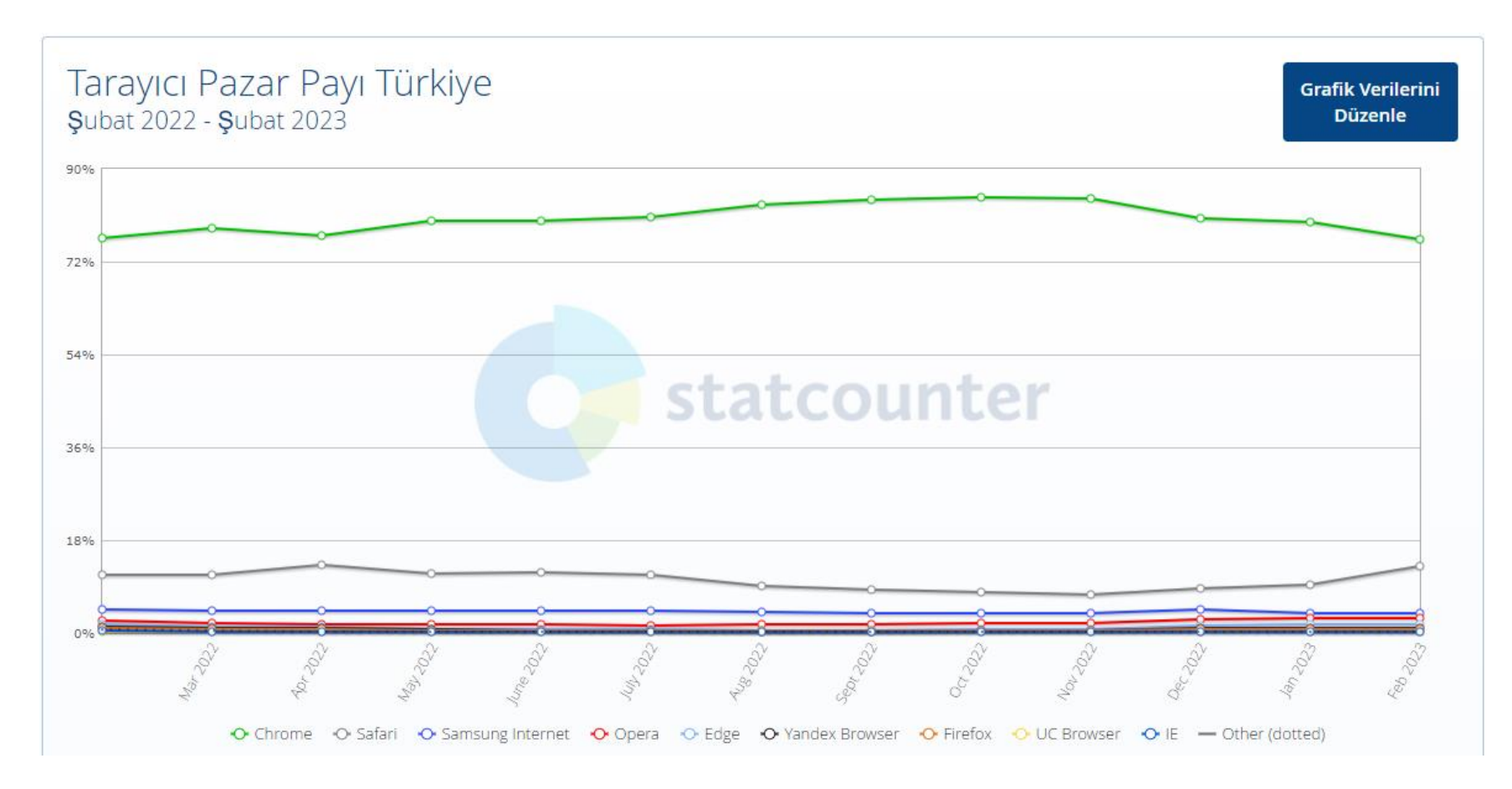

#### **Web Tarayıcı Kullanımları**

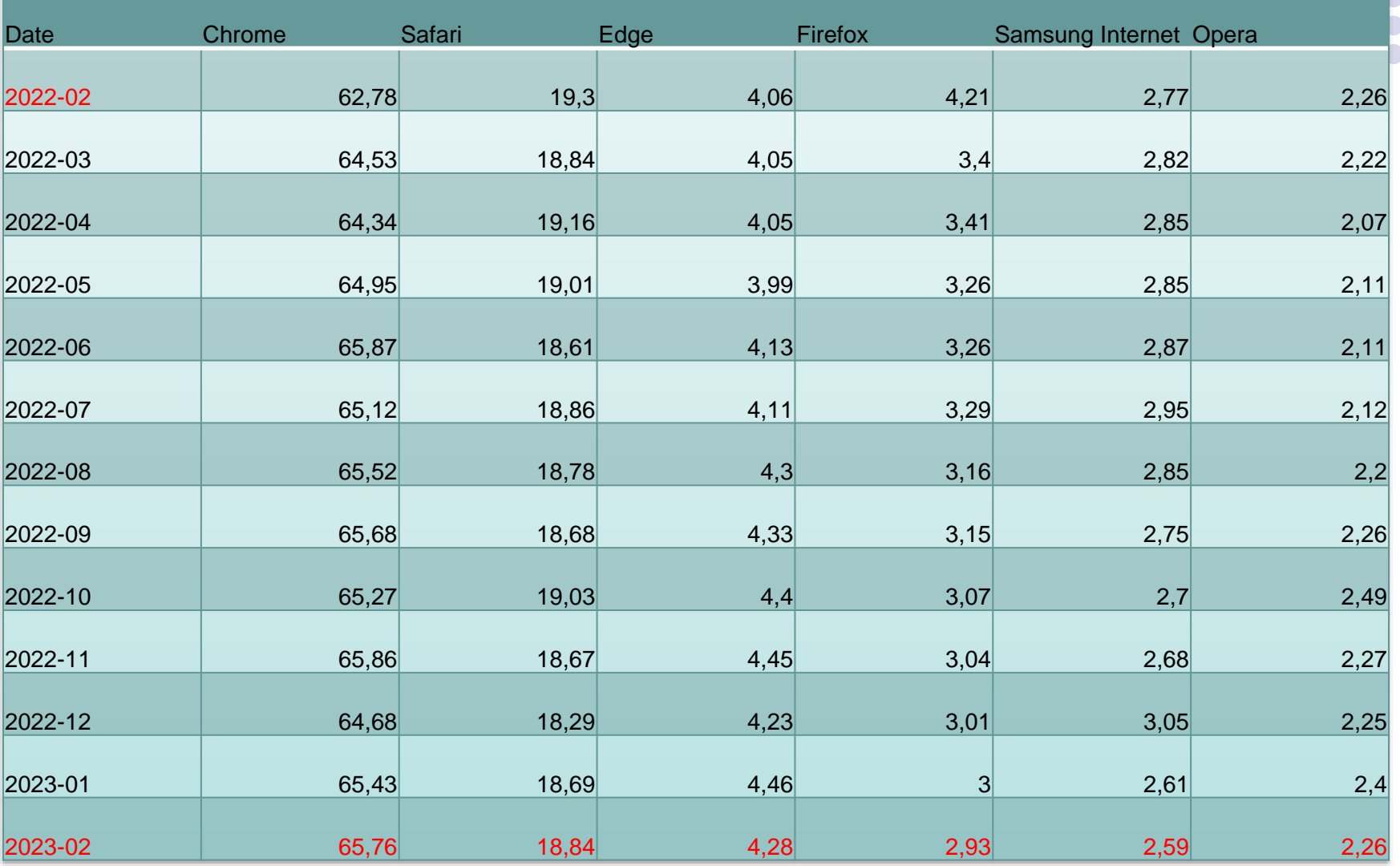

https://gs.statcounter.com/

#### **Web Tarayıcı Kullanımları (Temmuz 2022)**

#### Türkiye'de en çok kullanılan internet tarayıcıları

- Google Chrome: %82.59
- Microsoft Edge: %4.95
- Opera: %4.91
- Mozilla Firefox: %2 35
- $\bullet$  Safari: %2.3
- Diğer: %2.9

#### Dünyada en çok kullanılan internet tarayıcıları

- Google Chrome: %66.14
- Microsoft Edge: %10.86
- Safari: %8.97
- Mozilla Firefox: %8.07
- Opera: %3.07
- Diğer: %2.88

<https://gs.statcounter.com/browser-market-share/desktop/turkey#monthly-202207-202207-bar>

<https://www.donanimhaber.com/turkiye-de-en-cok-kullanilan-internet-tarayicilari-belli-oldu--151323>

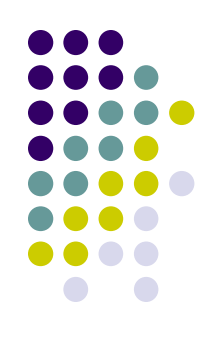

#### **WEB Tarayıcıların Çalışması**

- ⚫ WEB istemci-sunucu (client-server) sistemi olarak bilinir.
- ⚫ Sizin WEB tarayıcı yazılımınız istemci, uzaktaki sizin erişmek istediğiniz bilgileri saklayan bilgisayar ise sunucudur.
- ⚫ Örneğin; Milli Eğitim Bakanlığının WEB sitesine bakıyorsanız sizin bilgisayarınız Ankara'daki bir sunucudan WEB sayfalarına erişmek istediği mesajını yollamıştır.
- ⚫ Milli Eğitim Bakanlığının WEB sunucusu istediğiniz bilgileri internet üzerinden sizin bilgisayarınıza yollamaktadır.
- ⚫ Sizin WEB tarayıcınız gelen bilgileri yorumlar ve sizin ekranınızda anlaşılır bir şekilde gösterir.

### **WWW (World Wide Web)**

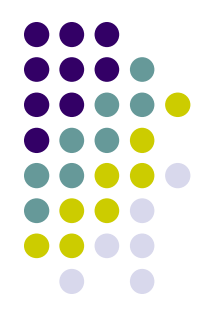

- ⚫ *World Wide Web* (*Dünya Çapında Ağ*) milyarlarca Web sayfasının oluşturduğu büyük ağdır.
- ⚫ Her bir Web sayfası diğerine bağlanır ve bir örümcek ağına benzer bir ağı oluşturur ama bu ağ çok ama çok karışıktır.
- ⚫ Her bir Web sitesinin ortalama olarak 50 linki içerdiğini ve ortalama 3 milyara yakın Web sitesi olduğunu düşünürseniz bu örümcek ağının büyüklüğünü gözünüzde canlandırabilirsiniz.

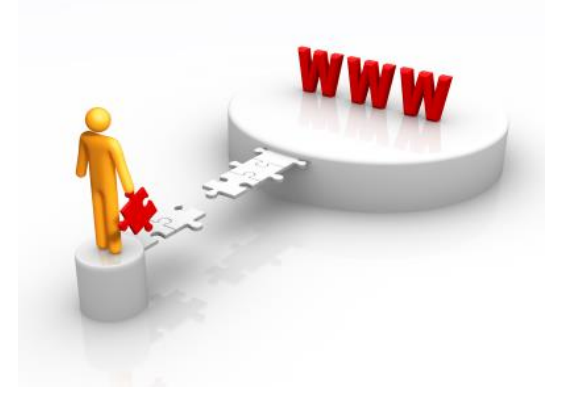

#### **Web Nasıl Çalışır?**

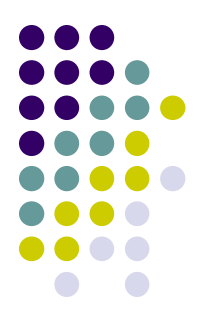

- ⚫ Web'deki her sayfa birbirine hiperlink'lerle bağlıdır.
- ⚫ Web, İnternet üzerinden çalışır ve İnternet'in sunduğu teknik alt yapıyı kullanır.

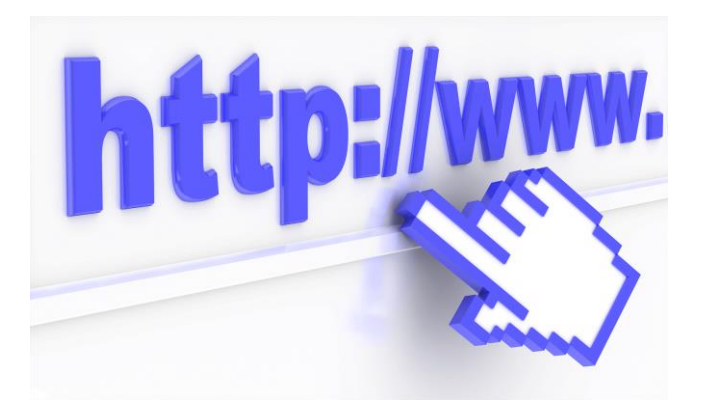

#### **Web Nasıl Çalışır?**

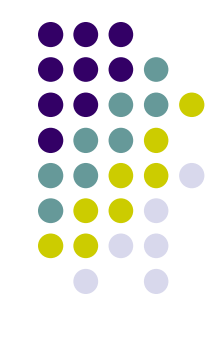

- ⚫ İnternet'te herhangi bir Web sayfasını bir Web tarayıcıyla açtığınızda farenizin imlecinin bazı kelimelerde ve resimlerde bir eli işaretine döndüğünü görürsünüz.
- ⚫ Farenin imleci bir el işaretine döndüğü zaman fareyi tıklarsanız bir başka Web sayfası görüntülenir.
- ⚫ Bu tür bir yapıya sahip bir belgeye *hipermetin* (hypertext) belgesi adı verilir.

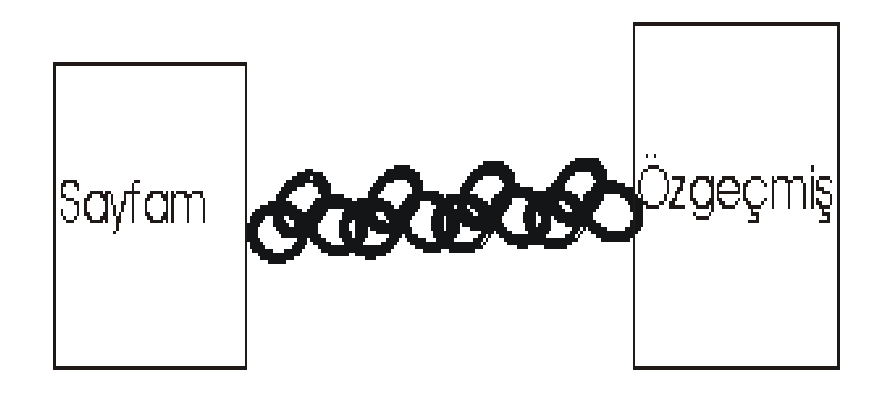

#### **FTP (File Transfer Protocol)**

- ⚫ **Dosya aktarım iletişim kuralı**, (İngilizce: **F**ile **T**ransfer **P**rotocol; **FTP**),
- ⚫ FTP, internet üzerinden dosya gönderip almak için kullanılan protokoldür.

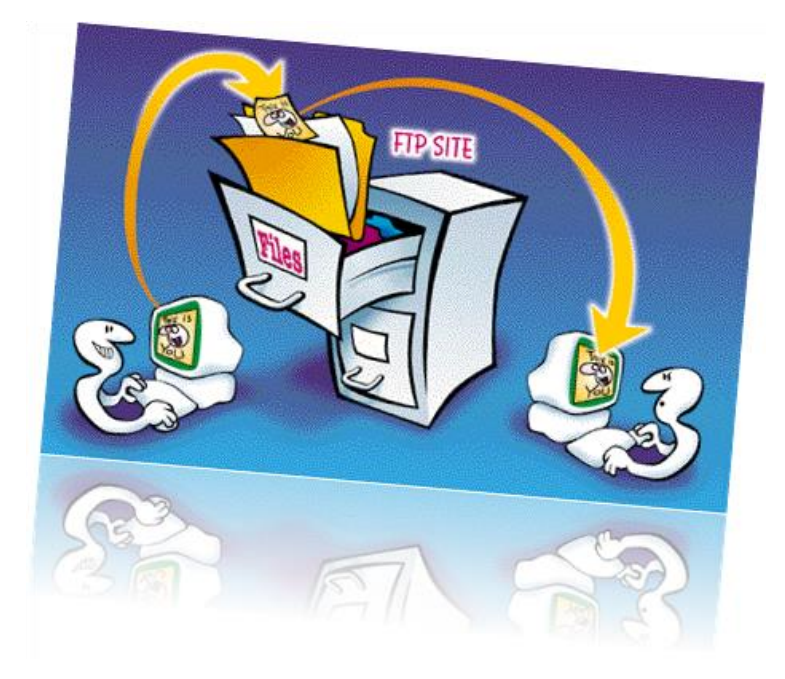

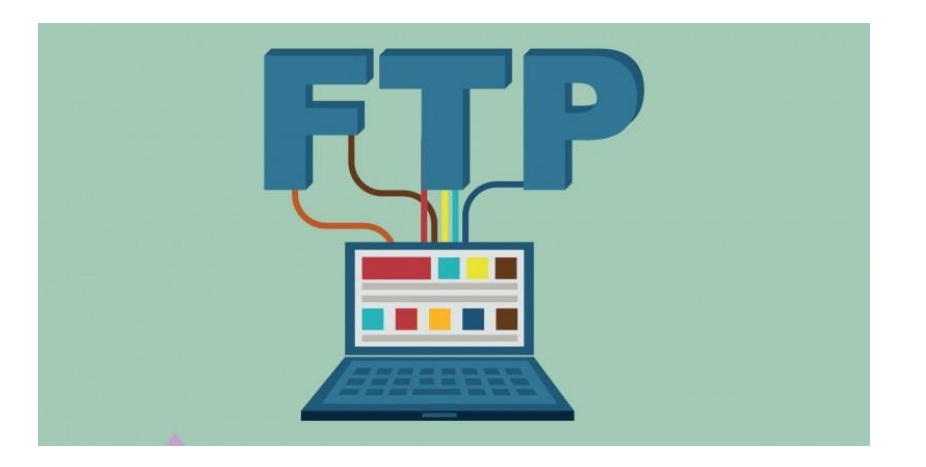

#### **URL (Evrensel Kaynak Belirteci)**

- ✓ HTML sayfalarının adreslerine **URL** (Universal Resource Locator Evrensel Kaynak Belirteci) denir.
- ✓ Genel anlam olarak internet üzerindeki her sitenin bir adresi vardır. Bu adreslere ise URL denir. Yani sitelerin adresleri birer URL'dir.
- ✓ URL olarak bilinen bu adresler sayesinde aradığınız tüm internet adreslerine ulaşabilirsiniz.
- ✓ Bilindiği üzere internet üzerinde her web sitesinin kendisine ait ve özel bir adresi bulunmaktadır.
- ✓ Siteyi ziyaret etmek isteyen tüm kullanıcılar bu bağlantı aracılığı ile siteye giriş yapmaktadır.
- ✓ http://www.meb.gov.tr/meb/bakan/ozgecmis.php

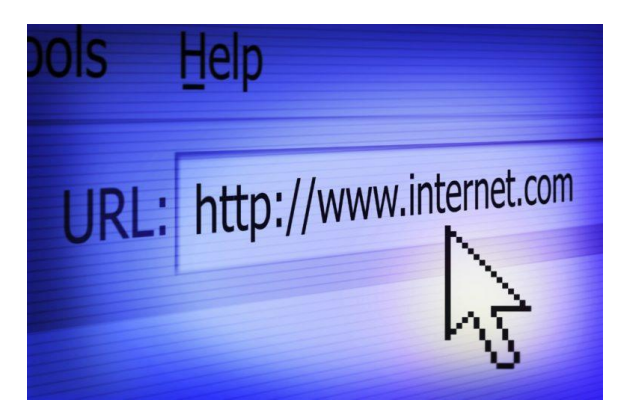

#### **URL (Evrensel Kaynak Belirteci)**

- http://www.cikolata.com.tr/bitter/findiklicikolata.html adresini inceleyelim:
- ⚫ http:// karakterleri bu hipermetin belgesinin HTML dili ile hazırlandığını ve bu nedenle İnternet üzerinden HTTP protokolü ile aktarılması gerektiğini,
- ⚫ www.cikolata.com.tr bu hipermetin sayfasının bulunduğu bilgisayarı,
- ⚫ bitter/ karakterleri ise HTML dokümanın bulunduğu alt dizini,
- ⚫ findiklicikolata.html ise HTML dosyasının ismini belirtir.

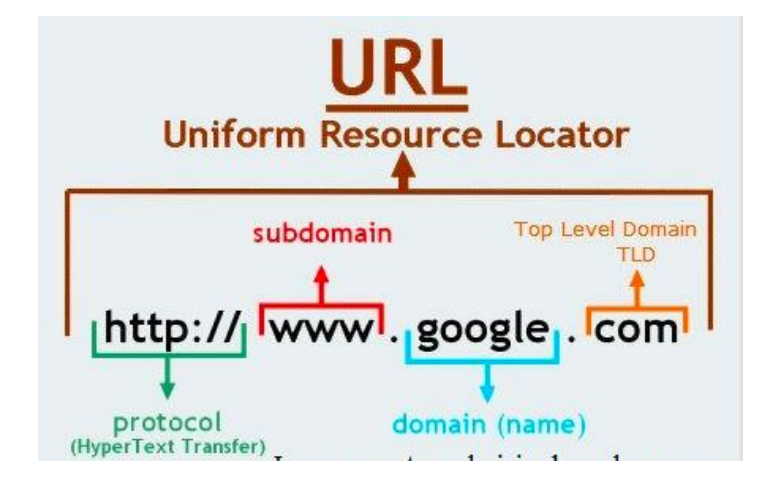

#### **TCP/IP**

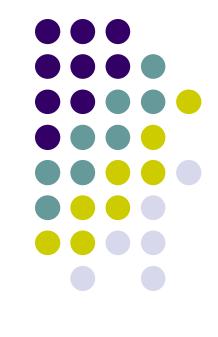

- ✓ Web'de çok değişik tipte bilgisayar ve bilgisayar sistemi vardır.
- ✓ Bunların birbiriyle anlaşması için ortak bir dil bulunmuştur. Bu dile ya da protokole *TCP/IP* denir.

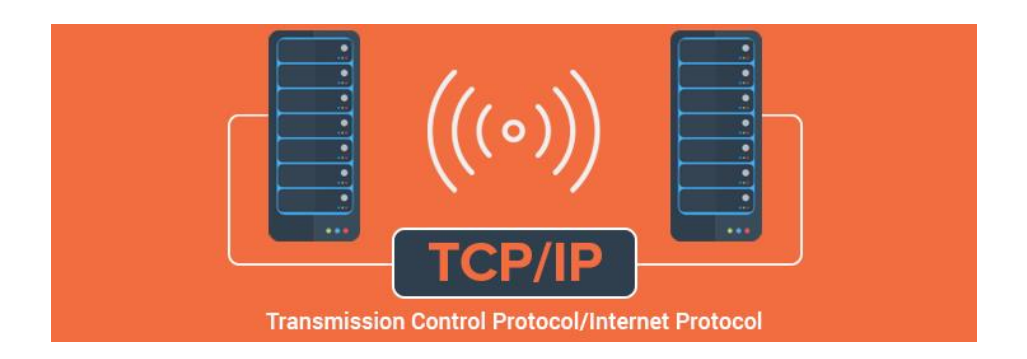

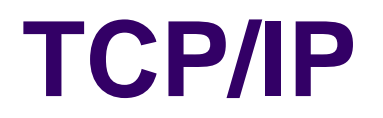

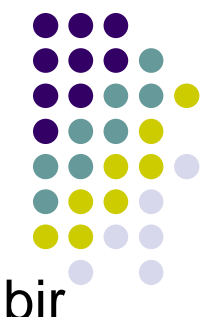

- $\sqrt{ }$  TCP/IP iki bilgisayarın birbirleriyle anlaşmasını sağlayan bir protokoldür.
- ✓ Bilgisayarlar birbirleriyle anlaşınca el sıkışırlar ve veri aktarımı sunucudan istemciye doğru veri paketleriyle gerçekleştirilir.
- ✓ Veriyi isteyene *istemci* (client), bu veriyi gönderen bilgisayara ise *sunucu* (server) denir.

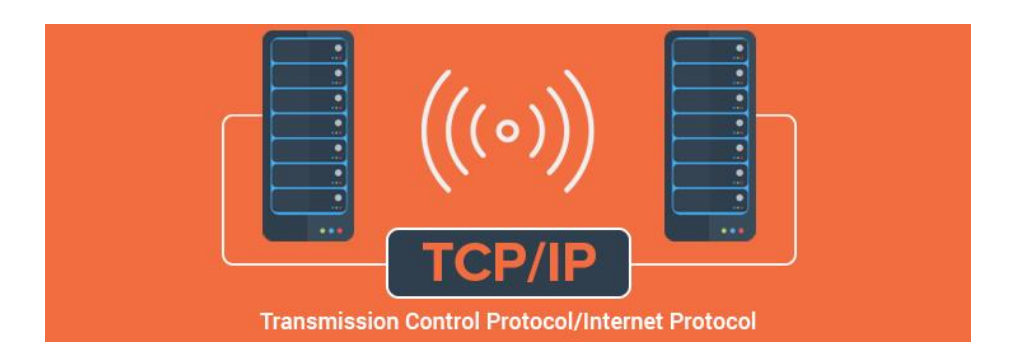

A-OBJEKTİF TESTLER(ÖLÇME SORULARI)

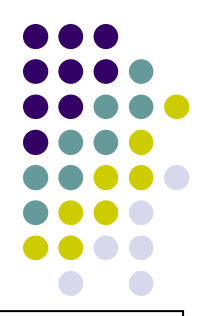

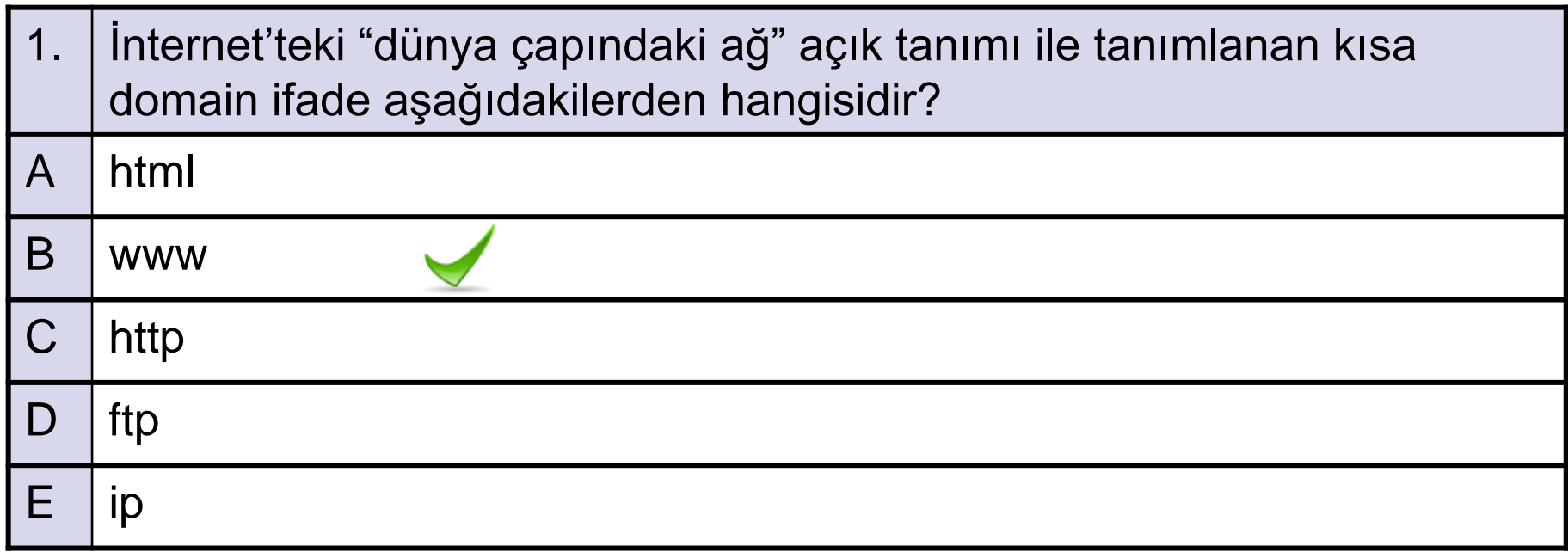

A-OBJEKTİF TESTLER(ÖLÇME SORULARI)

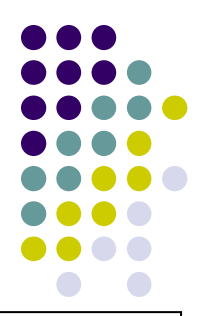

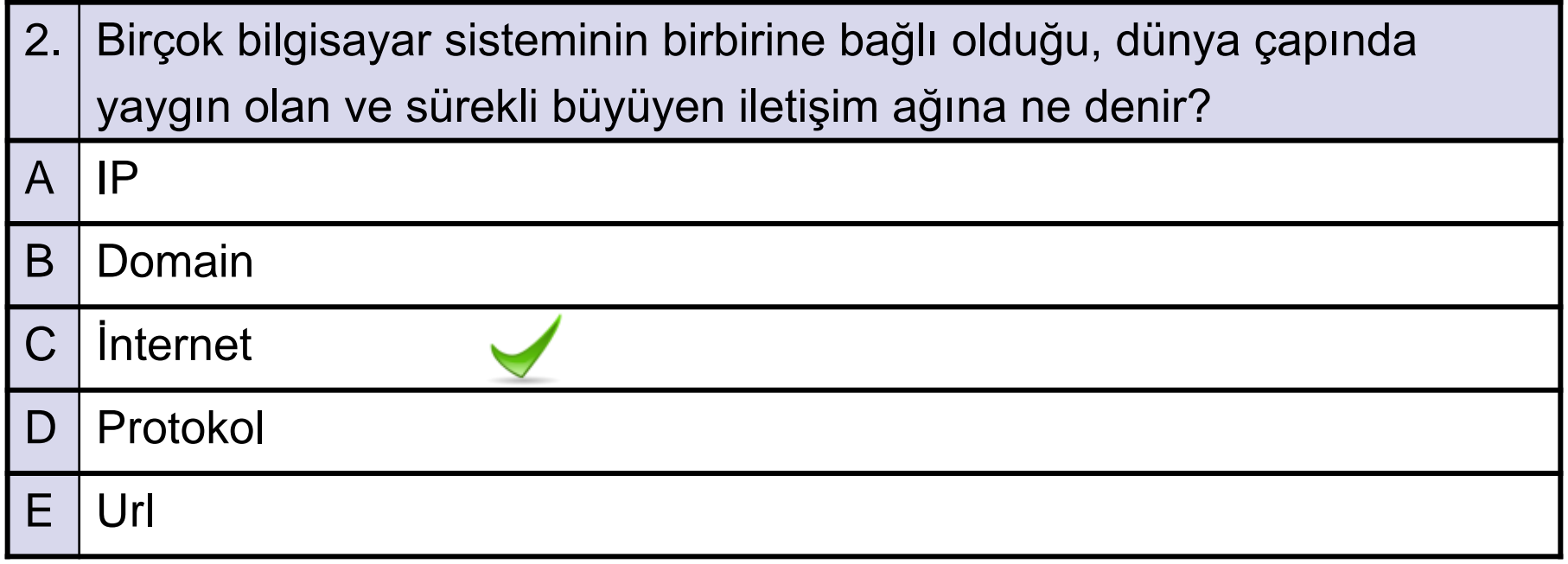

A-OBJEKTİF TESTLER(ÖLÇME SORULARI)

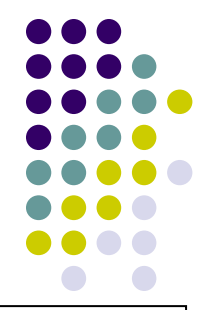

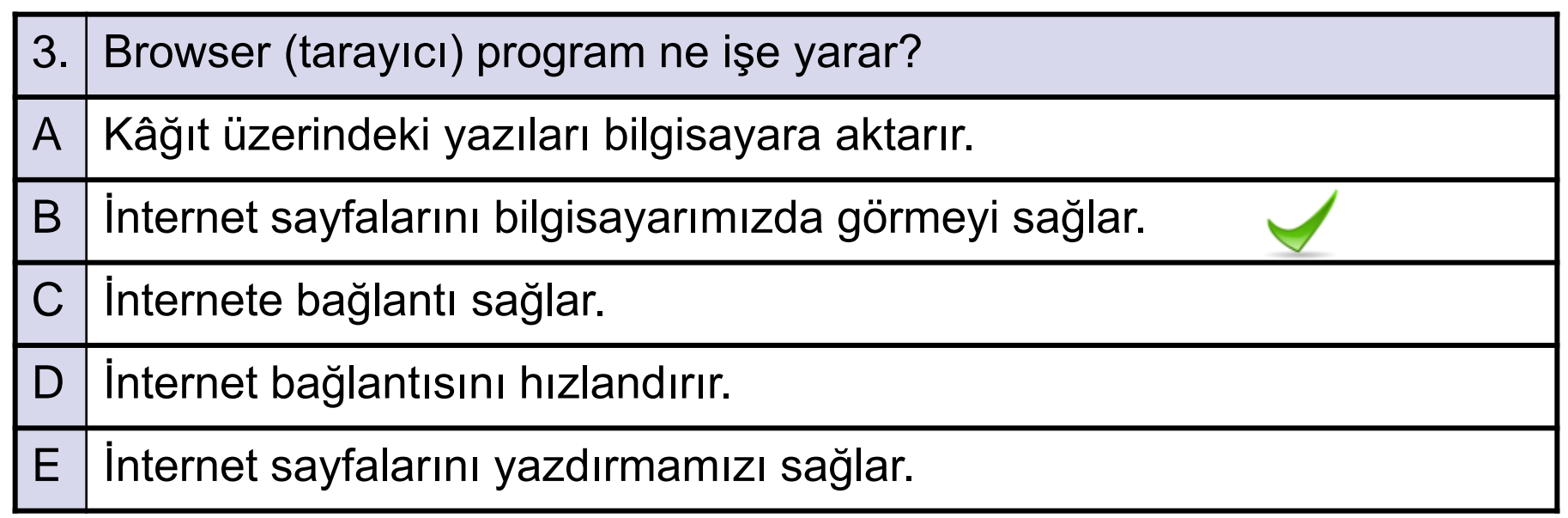

A-OBJEKTİF TESTLER(ÖLÇME SORULARI)

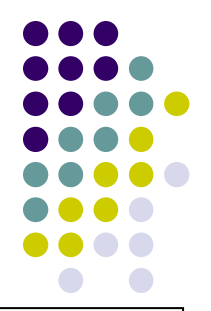

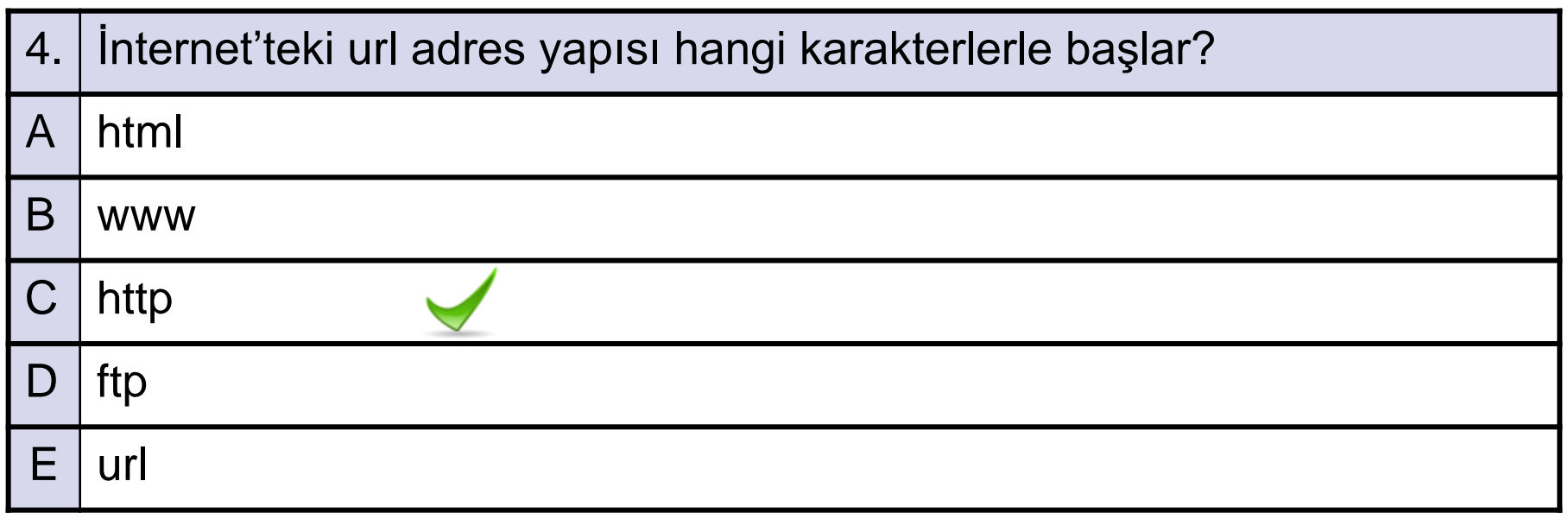

A-OBJEKTİF TESTLER(ÖLÇME SORULARI)

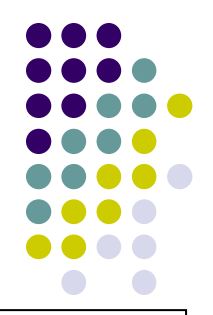

Aşağıdaki sorulardan; sonunda parantez olanlar doğru / yanlış sorularıdır. Verilen ifadeye göre parantez içine doğru ise "D", yanlış ise "Y" yazınız. Şıklı sorularda uygun şıkkı işaretleyiniz.

5. HTML, dilden ziyade kabaca metinleri ya da verileri biçimlendirmek ve düzenlemek için kullandığımız komutlar dizisidir. (

A-OBJEKTİF TESTLER(ÖLÇME SORULARI)

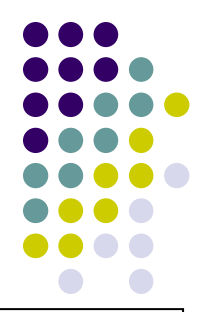

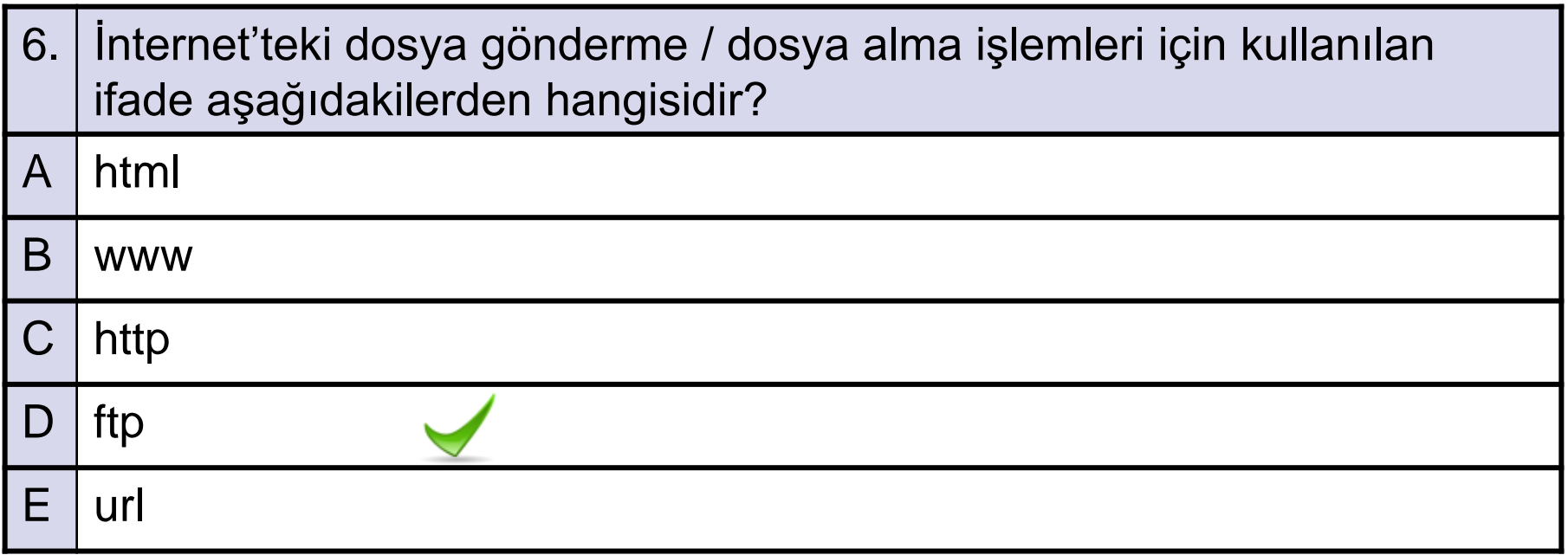

A-OBJEKTİF TESTLER(ÖLÇME SORULARI)

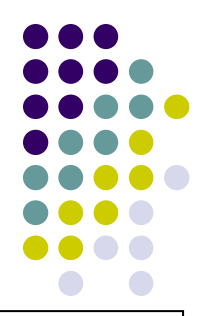

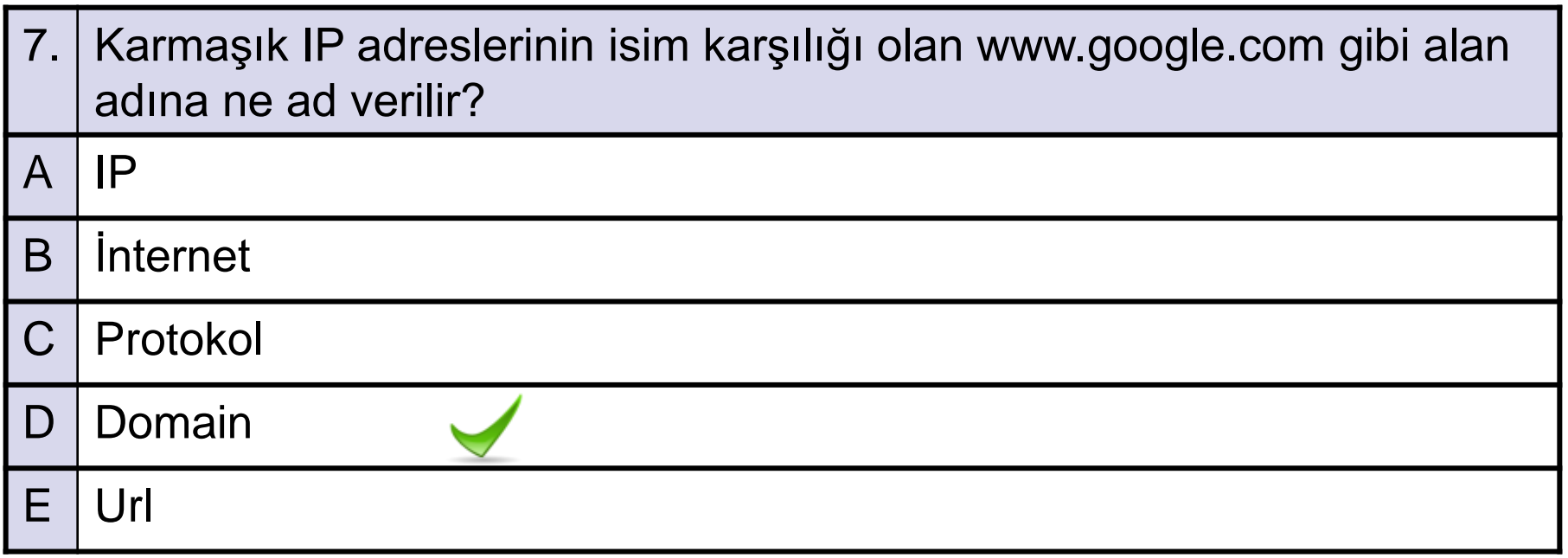

A-OBJEKTİF TESTLER(ÖLÇME SORULARI)

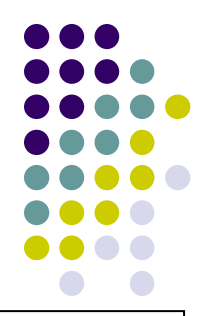

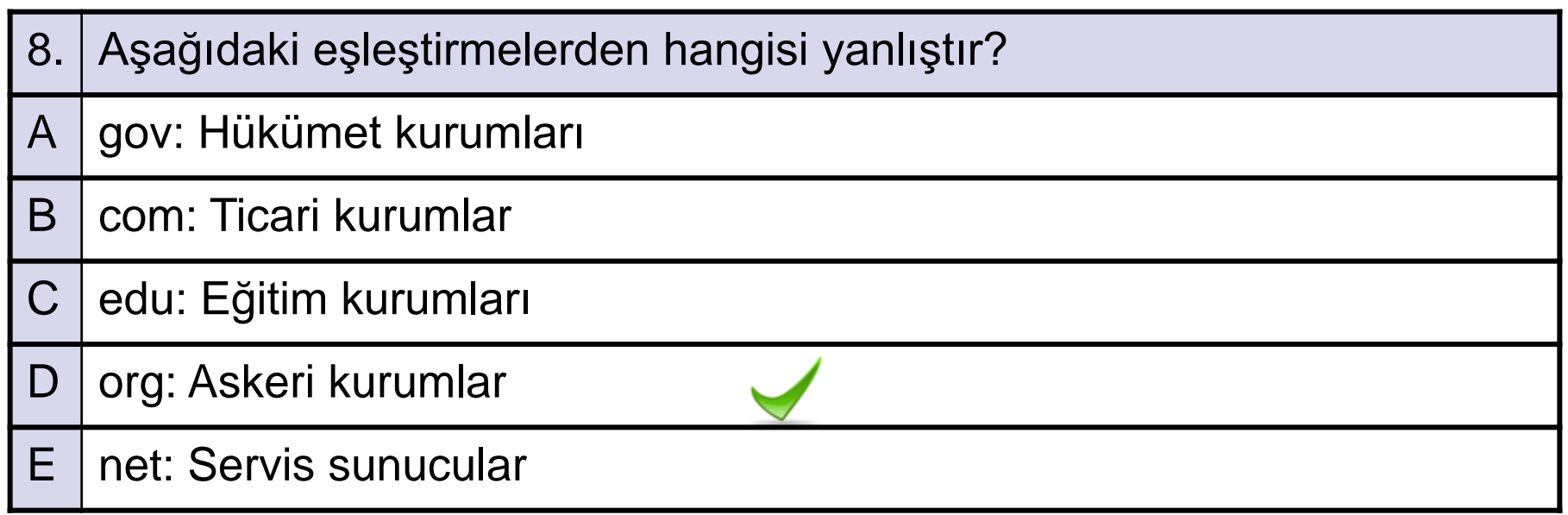

A-OBJEKTİF TESTLER(ÖLÇME SORULARI)

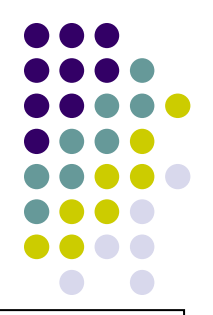

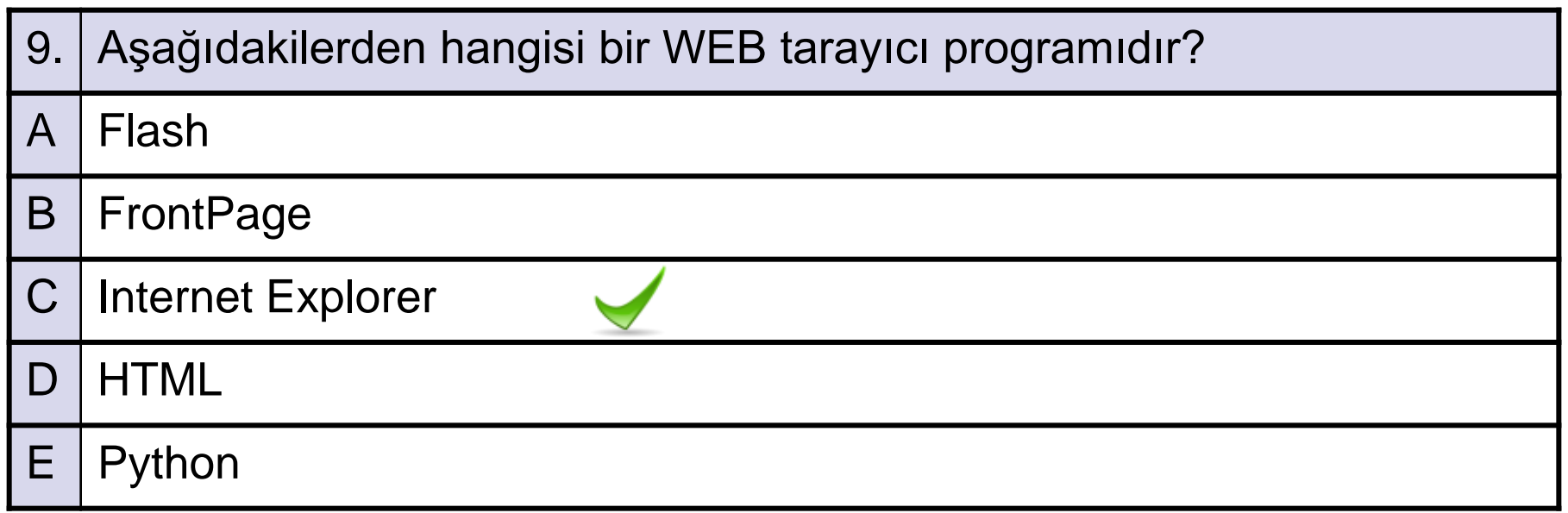

A-OBJEKTİF TESTLER(ÖLÇME SORULARI)

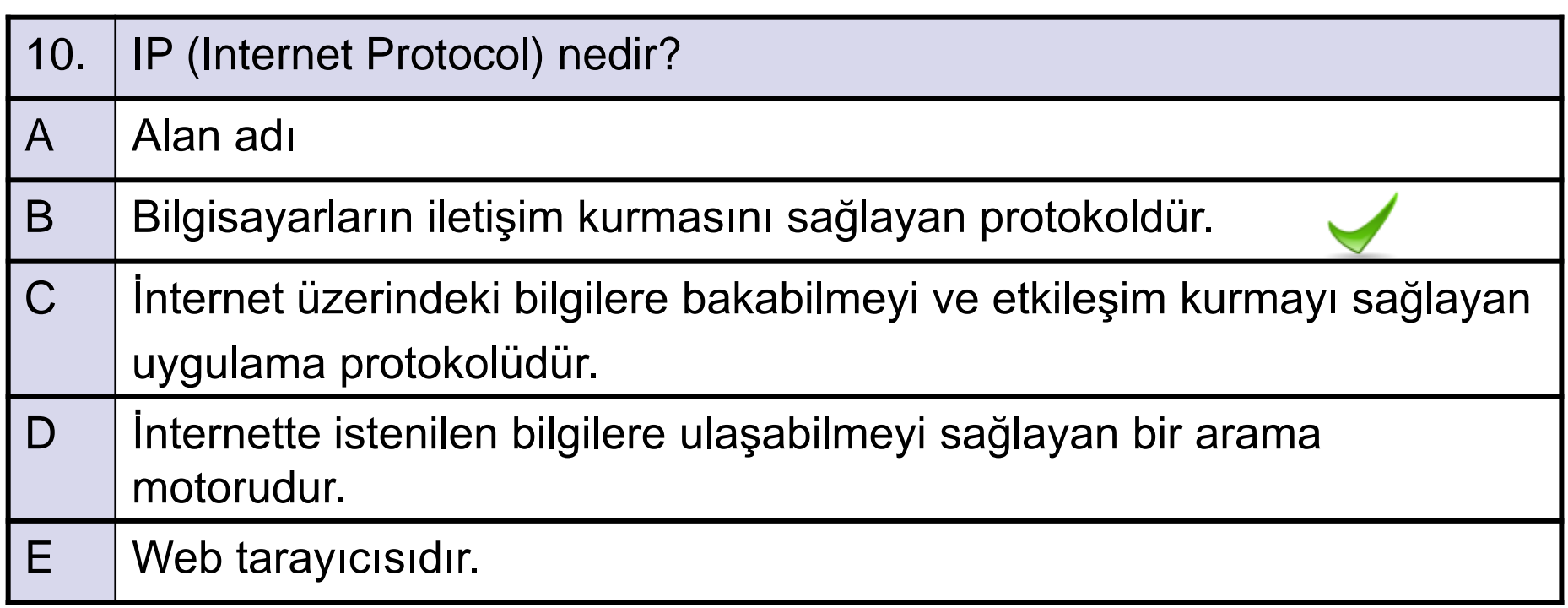

A-OBJEKTİF TESTLER(ÖLÇME SORULARI)

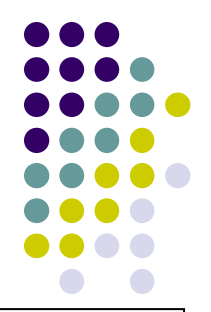

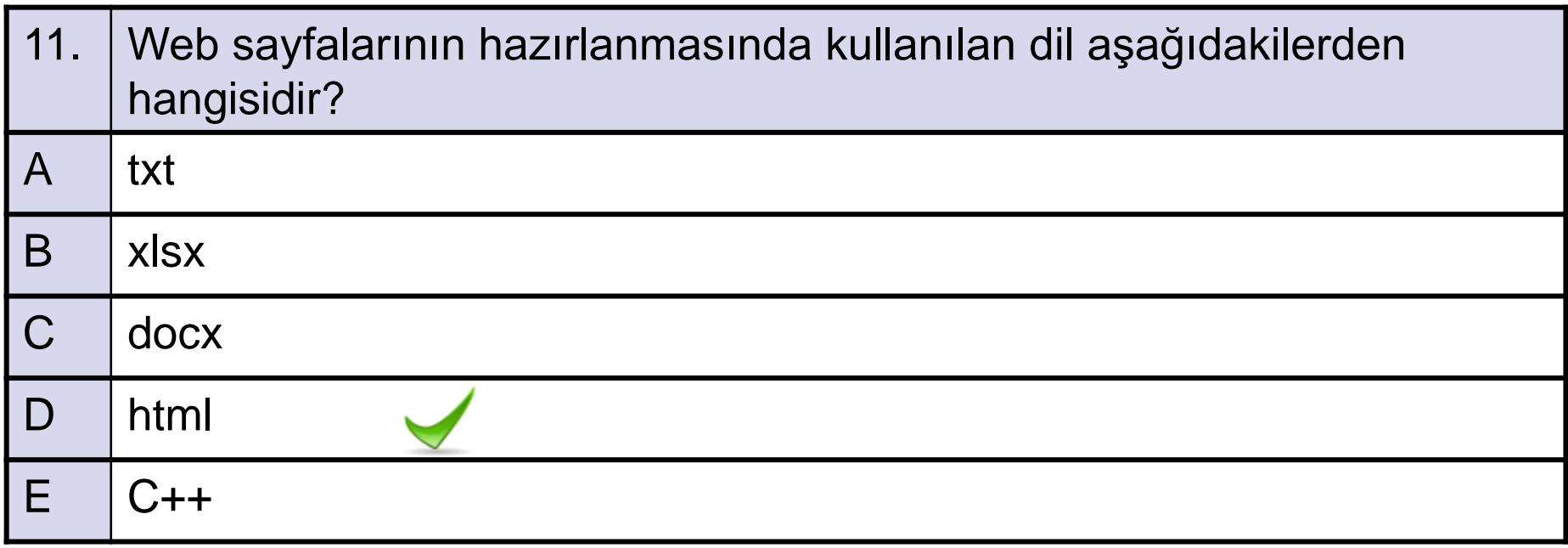

A-OBJEKTİF TESTLER(ÖLÇME SORULARI)

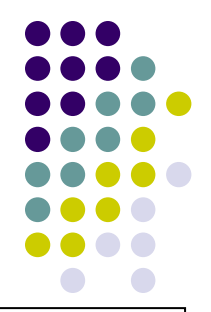

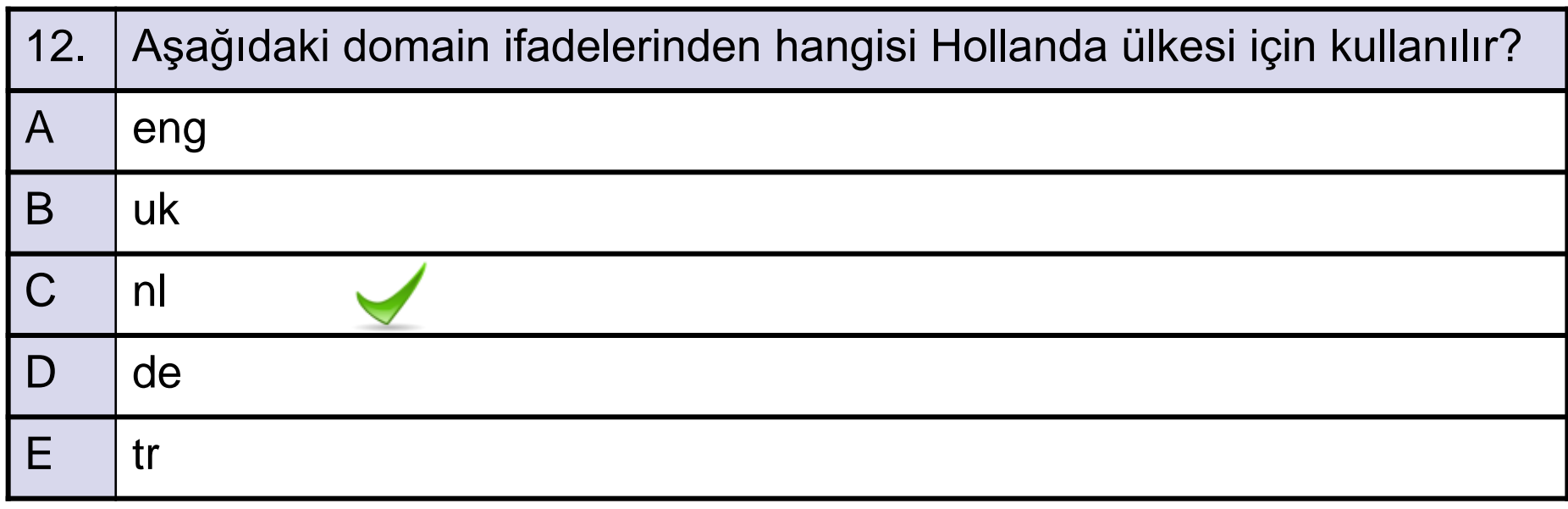

A-OBJEKTİF TESTLER(ÖLÇME SORULARI)

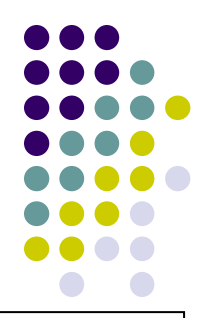

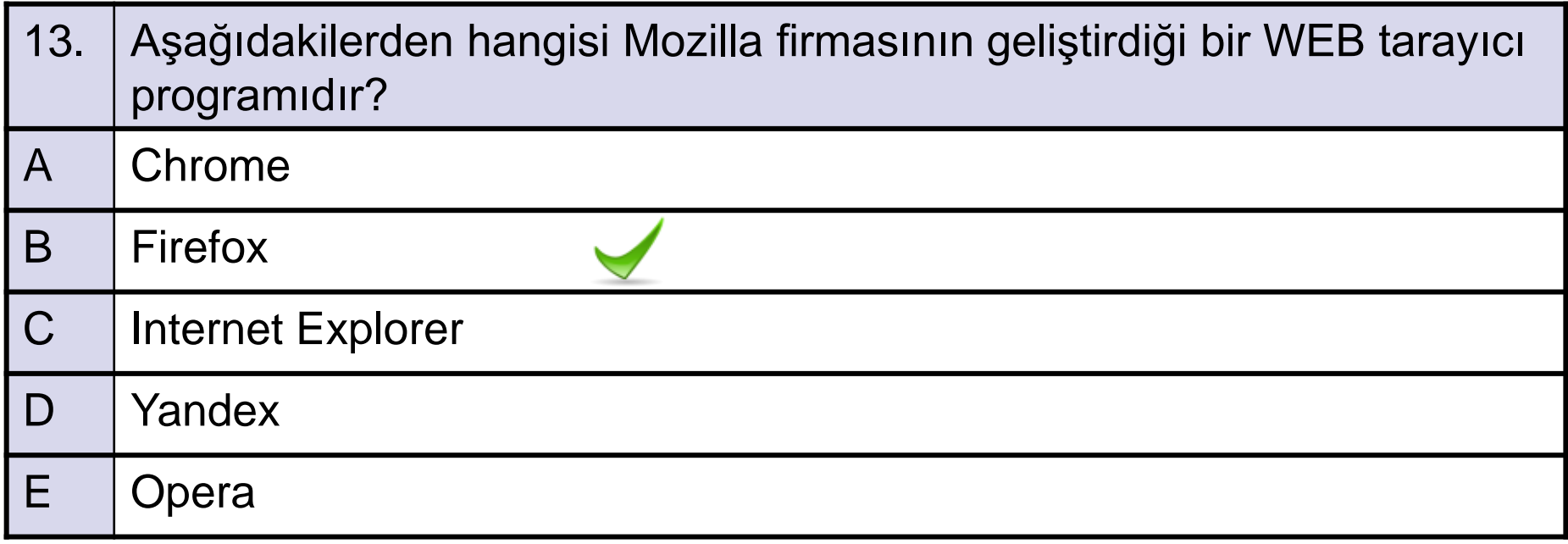

A-OBJEKTİF TESTLER(ÖLÇME SORULARI)

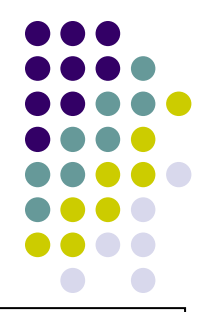

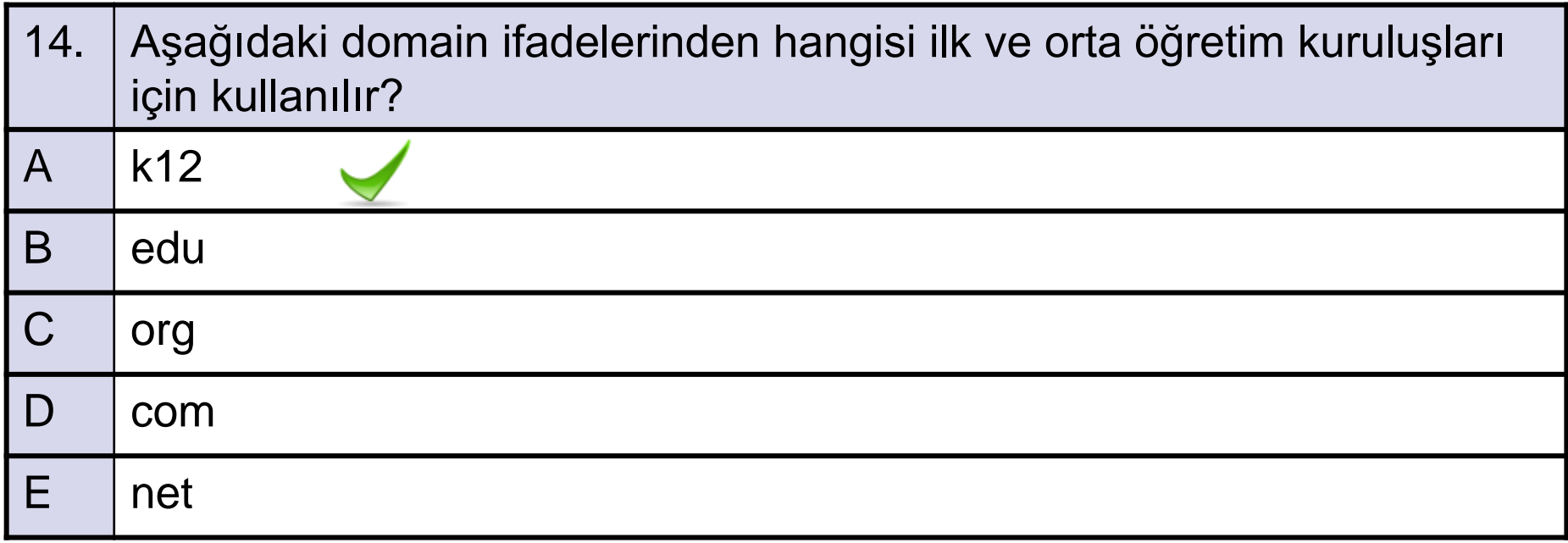

A-OBJEKTİF TESTLER(ÖLÇME SORULARI)

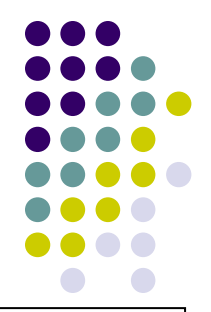

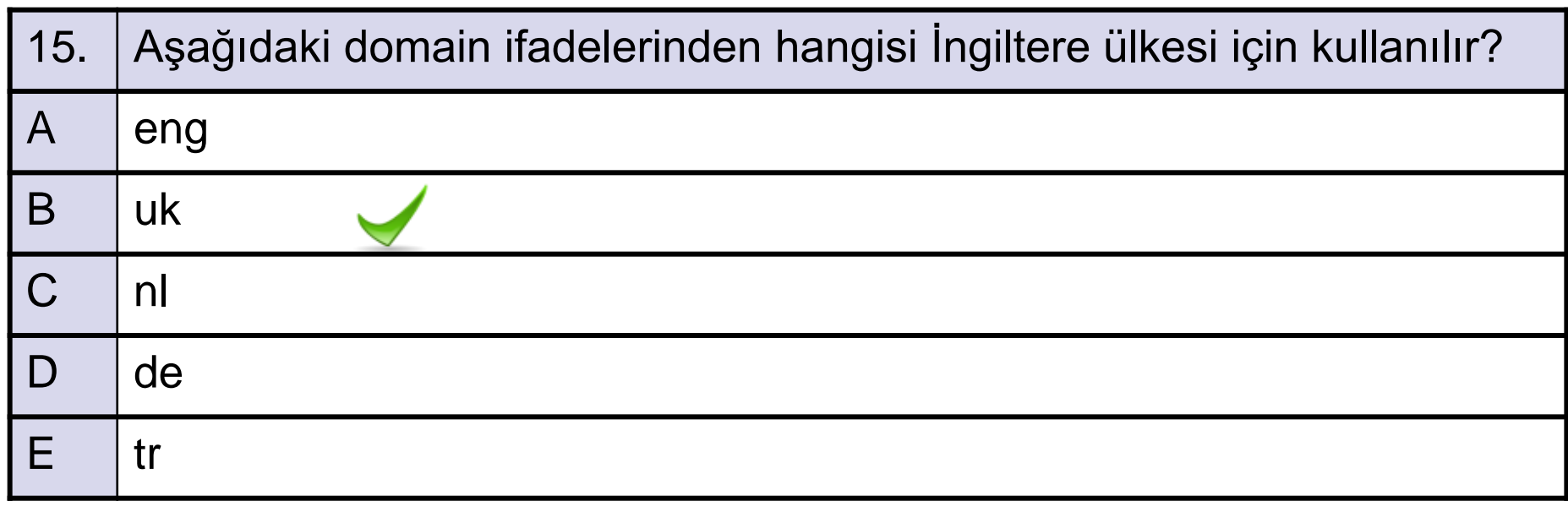

A-OBJEKTİF TESTLER(ÖLÇME SORULARI)

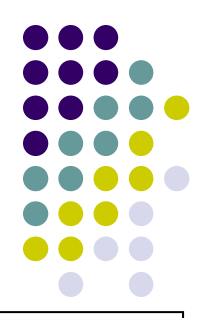

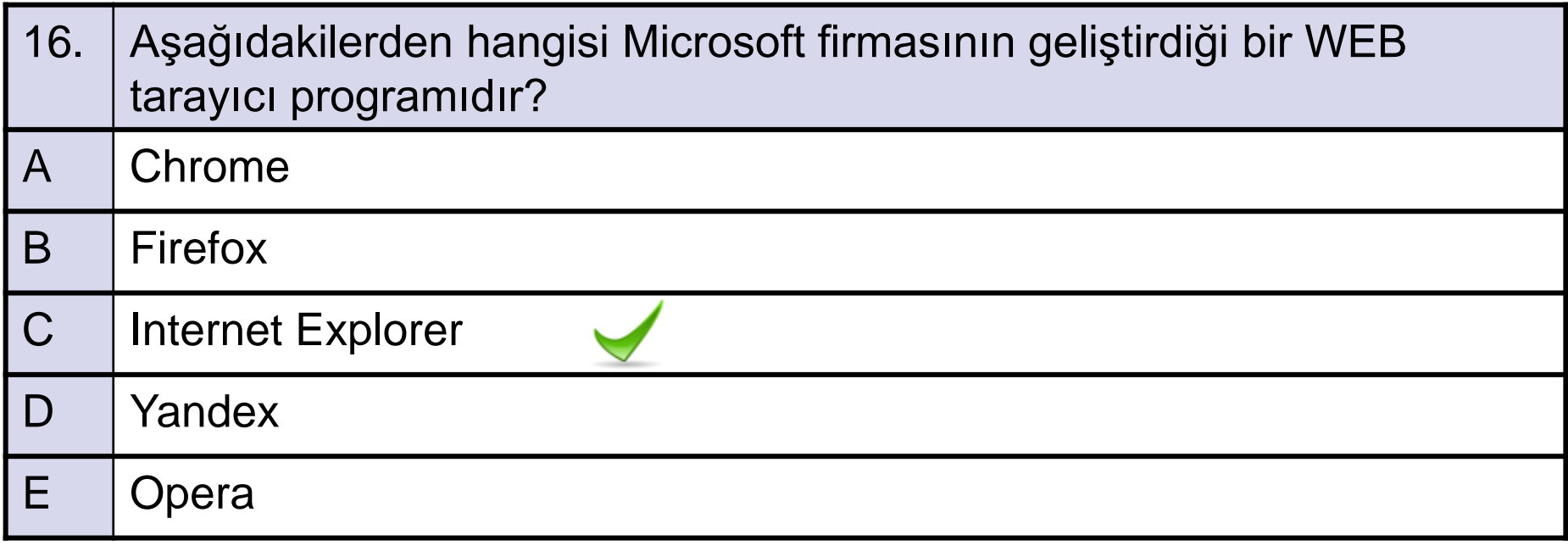

A-OBJEKTİF TESTLER(ÖLÇME SORULARI)

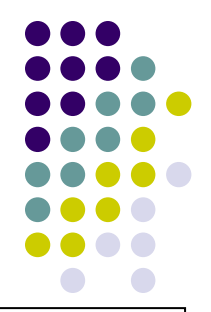

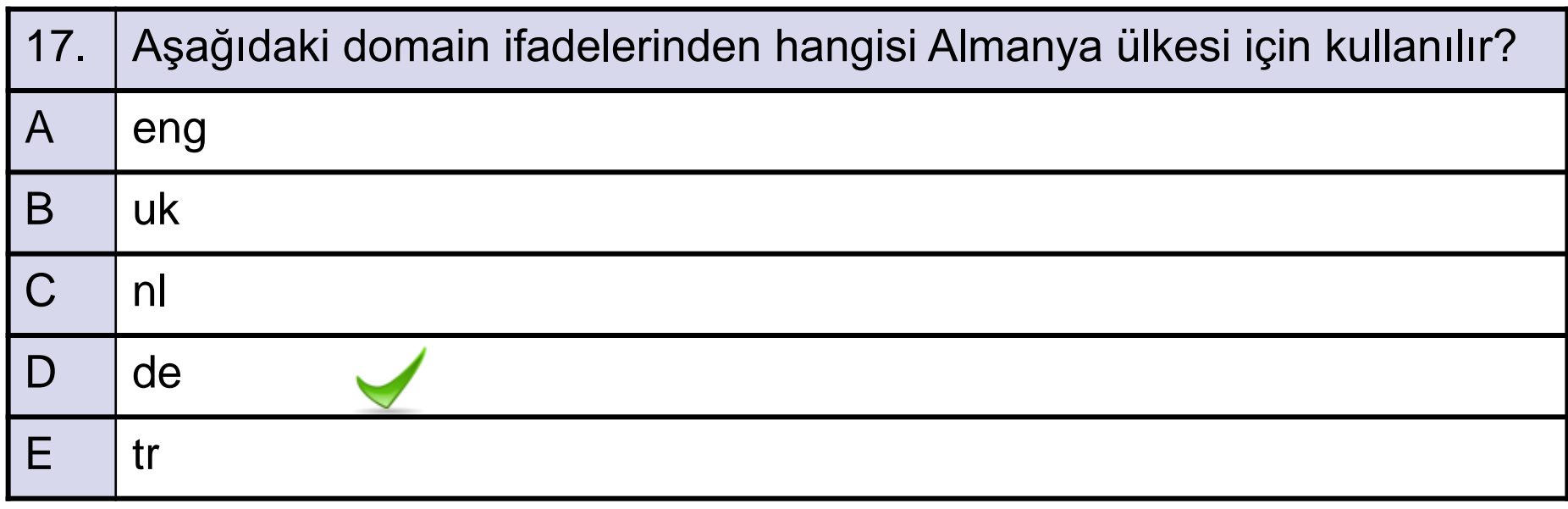

A-OBJEKTİF TESTLER(ÖLÇME SORULARI)

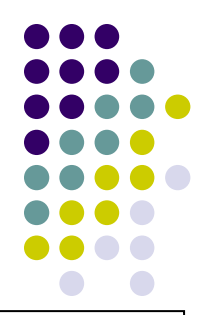

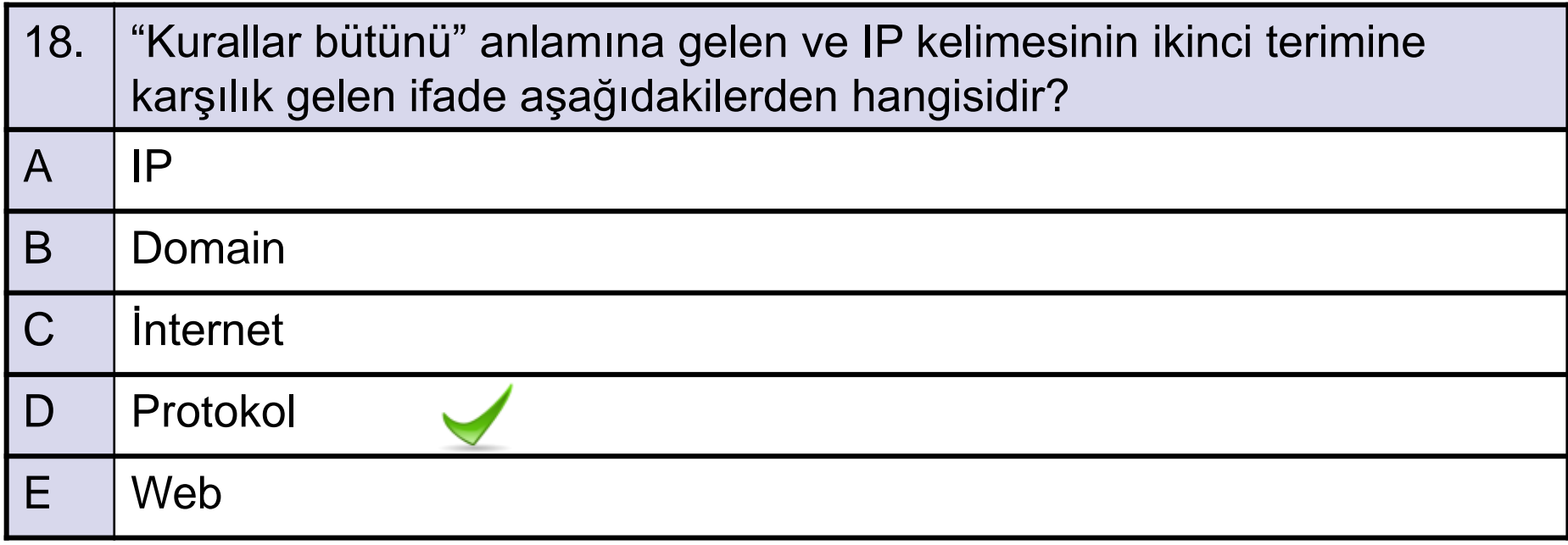

A-OBJEKTİF TESTLER(ÖLÇME SORULARI)

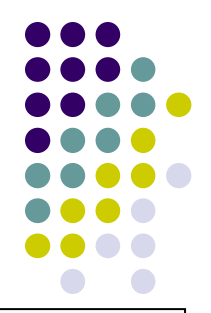

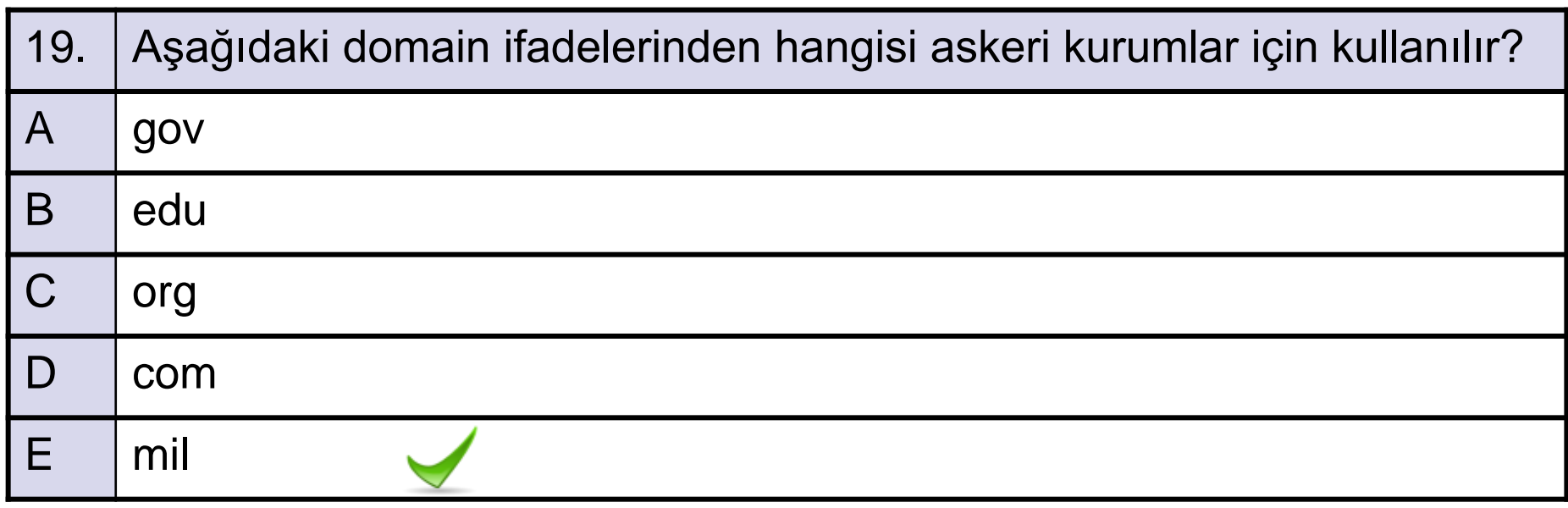

A-OBJEKTİF TESTLER(ÖLÇME SORULARI)

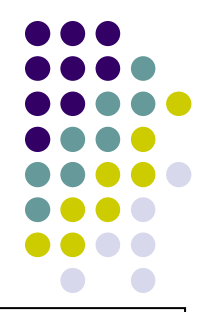

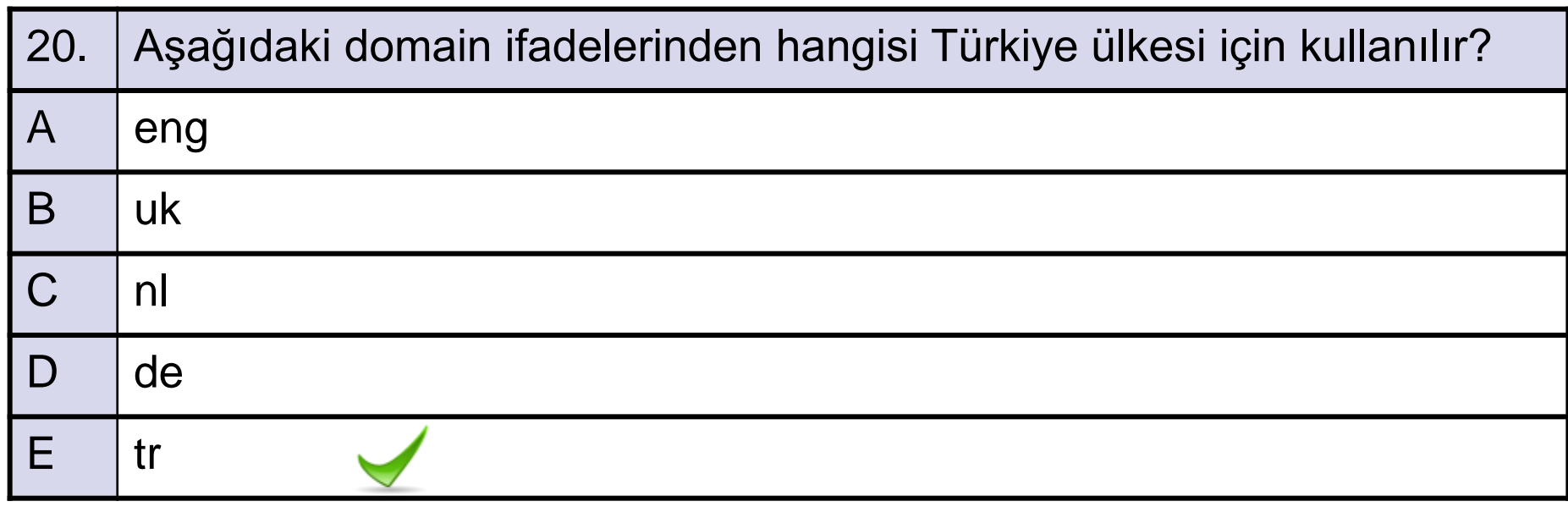

A-OBJEKTİF TESTLER(ÖLÇME SORULARI)

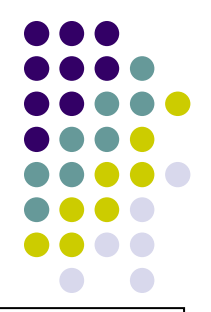

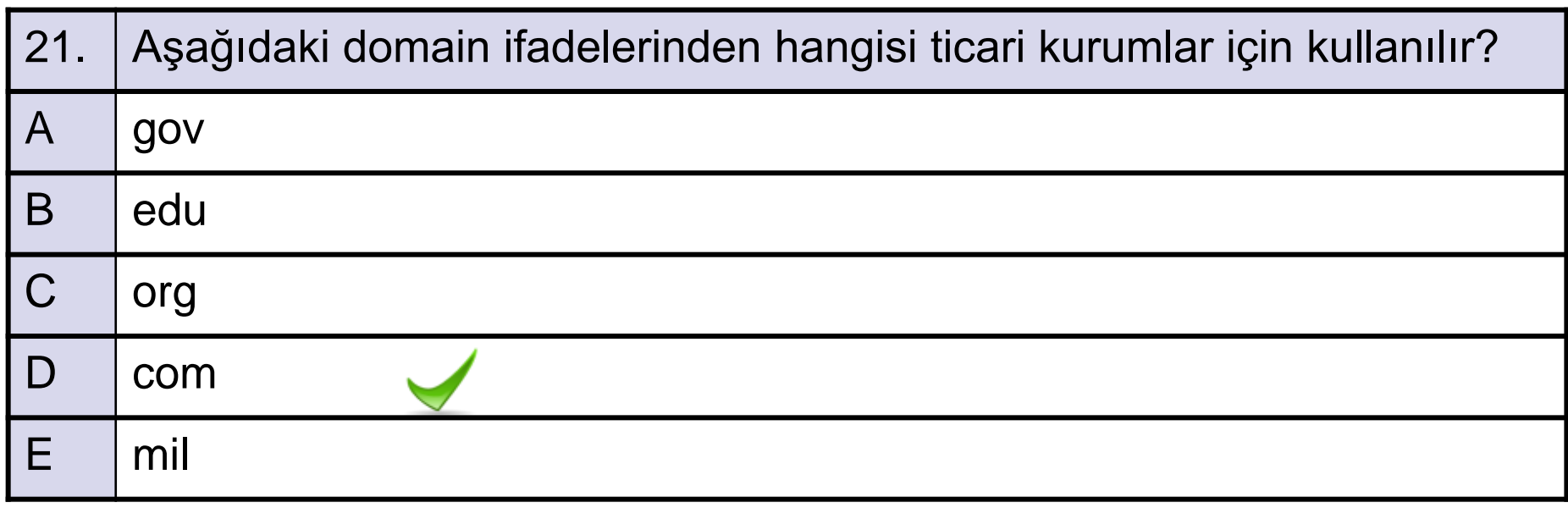

A-OBJEKTİF TESTLER(ÖLÇME SORULARI)

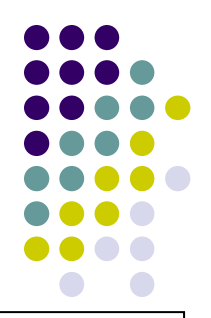

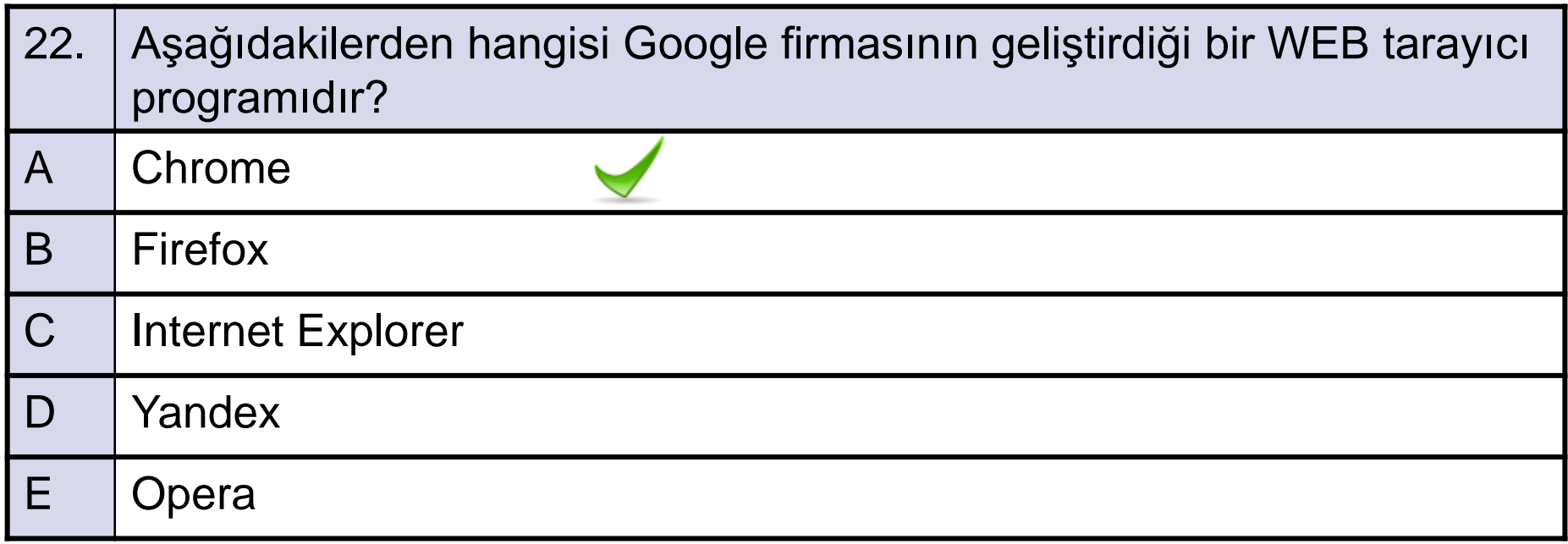

A-OBJEKTİF TESTLER(ÖLÇME SORULARI)

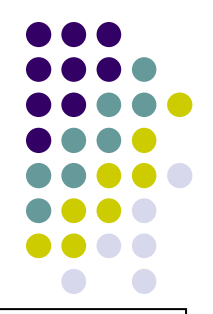

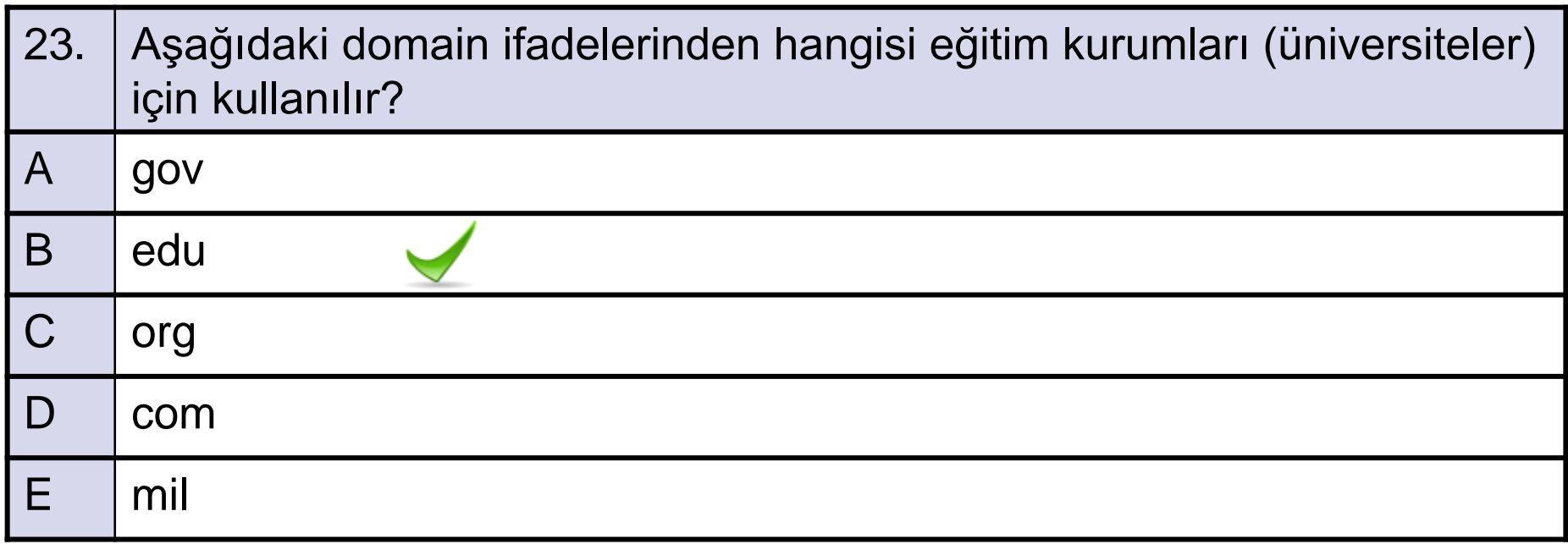

A-OBJEKTİF TESTLER(ÖLÇME SORULARI)

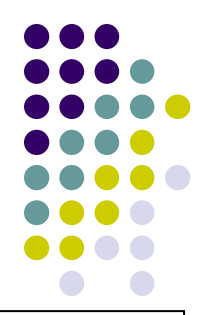

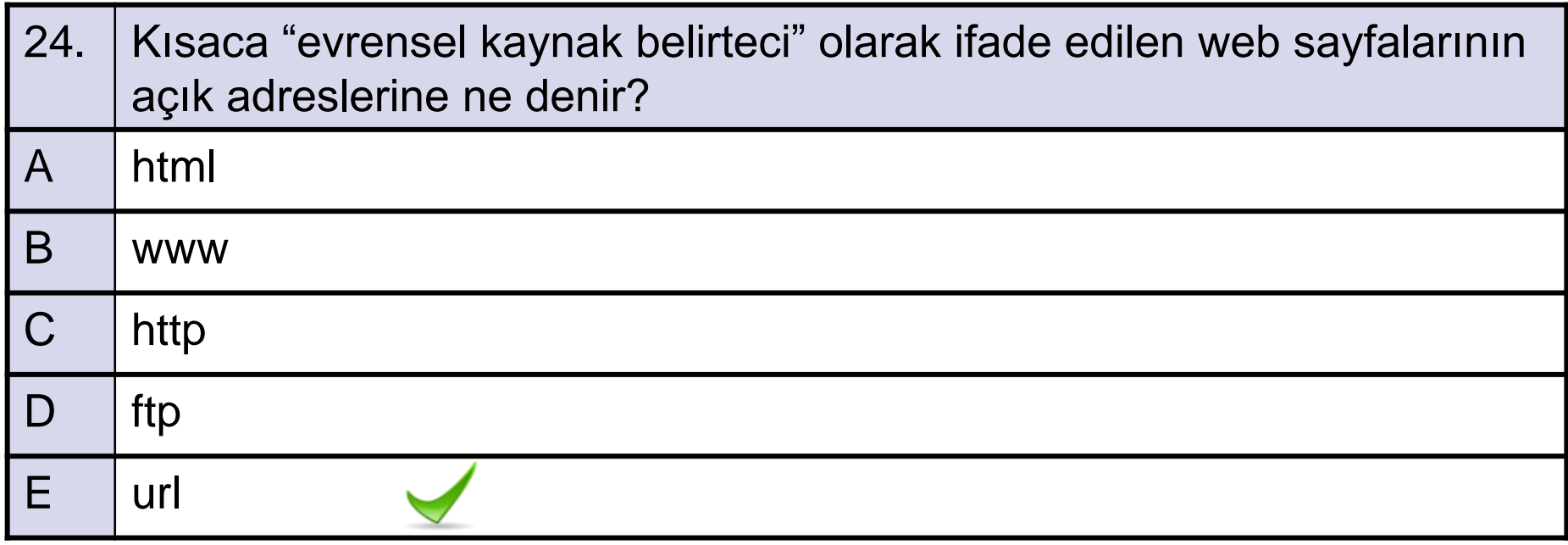
## ÖLÇME VE DEĞERLENDİRME

A-OBJEKTİF TESTLER(ÖLÇME SORULARI)

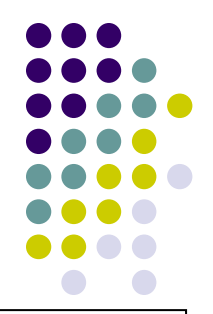

Aşağıdaki sorulardan; sonunda parantez olanlar doğru / yanlış sorularıdır. Verilen ifadeye göre parantez içine doğru ise "D", yanlış ise "Y" yazınız. Şıklı sorularda uygun şıkkı işaretleyiniz.

25. Web sitelerinde ana metinle, buradan diğer metin arasındaki adreslemeye ftp denir. (D / Y

## ÖLÇME VE DEĞERLENDİRME

A-OBJEKTİF TESTLER(ÖLÇME SORULARI)

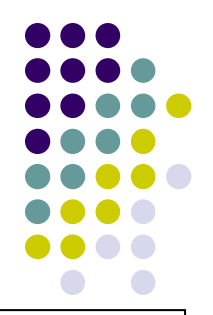

Aşağıdaki sorulardan; sonunda parantez olanlar doğru / yanlış sorularıdır. Verilen ifadeye göre parantez içine doğru ise "D", yanlış ise "Y" yazınız. Şıklı sorularda uygun şıkkı işaretleyiniz.

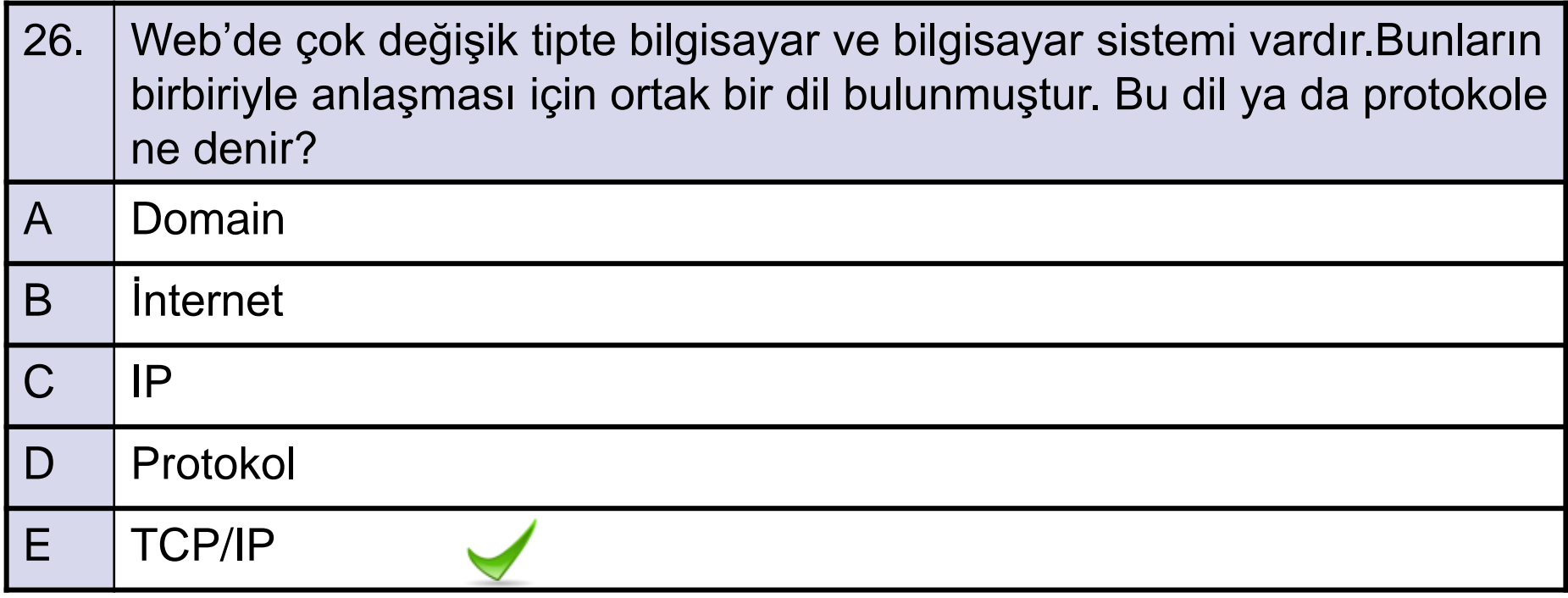